#### **ZARZĄDZENIE NR 214/2018 WÓJTA GMINY BAKAŁARZEWO**

z dnia 3 stycznia 2018 r.

## **w sprawie ustalenia instrukcji sporządzania, obiegu,kontroli i archiwizowania dowodów księgowych w Urzędzie Gminy Bakałarzewo.**

Na podstawie art. 10 ustawy z dnia 29 września 1994 r. o rachunkowości (tekst jednolity Dz. U. z 2017 r. poz. 2342 z późn. zm.) zarządza się, co następuje:

**§ 1.** Ustala się instrukcję sporządzania, obiegu, kontroli i archiwizowania dowodów księgowych w Urzędzie Gminy Bakałarzewo w brzmieniu określonym w załączniku nr 1 do niniejszego zarządzenia.

**§ 2.** Ustala się dokumentację systemu przetwarzania danych przy użyciu komputera zgodnie z załącznikiem nr 2 do niniejszego zarządzenia.

**§ 3.** Wykaz i opis działania programów komputerowych używanych w Urzędzie Gminy Bakałarzewo stanowi załącznik nr 3 do niniejszego zarządzenia.

**§ 4.** Tracą moc**:** 

- zarządzenie Nr 5/2016 Wójta Gminy Bakałarzewo z dnia 04 stycznia 2016 r. w sprawie ustalenia instrukcji obejmującej zasady sporządzania, obiegu, kontroli i archiwizowania dowodów księgowych w Urzędzie Gminy Bakałarzewo,
- zarządzenie nr 129/2017 Wójta Gminy Bakałarzewo z dnia 03 stycznia 2017 r. zmieniające zarządzenie w sprawie ustalenia instrukcji obejmującej zasady sporządzania, obiegu, kontroli i archiwizowania dowodów księgowych w Urzędzie Gminy Bakałarzewo,
- zarządzenie nr 133/2017 Wójta Gminy Bakałarzewo z dnia 19 stycznia 2017 r. zmieniające zarządzenie w sprawie ustalenia instrukcji obejmującej zasady sporządzania, obiegu, kontroli i archiwizowania dowodów księgowych w Urzędzie Gminy Bakałarzewo,
- zarządzenie nr 163/2017 Wójta Gminy Bakałarzewo z dnia 01 czerwca 2017 r. zmieniające zarządzenie w sprawie ustalenia instrukcji obejmującej zasady sporządzania, obiegu, kontroli i archiwizowania dowodów księgowych w Urzędzie Gminy Bakałarzewo.
	- **§ 5.** Wykonanie zarządzenia powierza się Skarbnikowi Gminy.

**§ 6.** Zarządzenie wchodzi w życie od 1 stycznia 2018 r.

Wójt

**dr Tomasz Naruszewicz**

Załącznik Nr 1 do zarządzenia Nr 214/2018 Wójta Gminy Bakałarzewo z dnia 3 stycznia 2018 r.

# **INSTRUKCJA**

# **sporządzania, obiegu, kontroli i archiwizowania dowodów księgowych w Urzędzie Gminy Bakałarzewo**

# **I. Część ogólna**

§ 1

# 1. Instrukcja ustala:

- 1) jednolite zasady sporządzania, obiegu, kontroli i archiwizowania dowodów księgowych w Urzędzie Gminy Bakałarzewo,
- 2) zasady obrotu mieniem Gminy,
- 3) sposób i zasady wypełniania formularzy i druków kasowych,
- 4) sposób ewidencjonowania podatków i opłat,
- 5) terminarz wpływu dowodów księgowych do księgowości,
- 6) sposób ewidencji i kontroli druków ścisłego zarachowania,
- 7) sprawozdawczość,
- 8) sposób archiwizacji dowodów finansowo-księgowych,
- 9) wykaz programów komputerowych używanych w Urzędzie Gminy Bakałarzewo.
- 2. Instrukcja została opracowana na podstawie:
	- 1) Ustawy z dnia 29 września 1994 r. o rachunkowości (t. j. Dz. U. z 2017 poz. 2342 z późn. zm.),
	- 2) Ustawy z dnia 27 sierpnia 2009 r. o finansach publicznych (t. j. Dz. U. z 2017 r. poz. 2077).

#### § 2

Sprawy nie objęte niniejszą instrukcją zostały odrębnie uregulowane w:

- 1) Zakładowym Planie Kont,
- 2) Planie Kont Budżetu Gminy,
- 3) Instrukcji egzekucji administracyjnej opłaty za gospodarowanie odpadami komunalnymi,
- 4) Instrukcji w sprawie gospodarki majątkiem trwałym, inwentaryzacji majątku i zasad odpowiedzialności za powierzone mienie,
- 5) Instrukcji w sprawie gospodarki kasowej,
- 6) Instrukcji użytkowania pojazdów i sprzętu silnikowego oraz ustalenia norm zużycia paliwa,
- 7) Instrukcji Zarządzania Systemem Informatycznym,
- 8) Regulaminie udzielania zamówień publicznych, których wartość nie przekracza wyrażonej w złotych równowartości kwoty 30.000 euro,
- 9) Regulaminie organizacyjnym.

#### § 3

Ilekroć w niniejszej instrukcji jest mowa o:

- a) "wójcie" należy przez to rozumieć Wójta Gminy Bakałarzewo,
- b) "skarbniku" należy przez to rozumieć Skarbnika Gminy Bakałarzewo,
- c) sekretarzu" należy przez to rozumieć Sekretarza Gminy Bakałarzewo,
- d) "urzędzie" i "jednostce" należy przez to rozumieć Urząd Gminy Bakałarzewo,
- e) "dowodzie źródłowym" należy przez to rozumieć odpowiednio opracowany dokument stwierdzający dokonanie lub rozpoczęcie operacji gospodarczej podlegającej ewidencji księgowej.

# **II. Część szczegółowa**

- 1. Pojęciem dowodu księgowego określa się każdy dokument świadczący o zaszłych lub zmierzających czynnościach (przedsięwzięciach), albo stwierdzający pewien stan rzeczy. W odróżnieniu od ogólnego dokumentu, dowodem księgowym nazywamy tę część odpowiednio opracowanych dokumentów, które stwierdzają dokonanie lub rozpoczęcie operacji gospodarczej i podlegają ewidencji księgowej. Dowody te są podstawowym uzasadnieniem zapisów księgowych, zwane dalej "dowodami źródłowymi".
- 2. Poza spełnianiem podstawowej roli, jaką jest uzasadnienie zapisów księgowych oraz odzwierciedlenie operacji gospodarczych prawidłowo, rzetelnie i starannie opracowane dowody księgowe mają za zadanie:
	- 1) stworzenie podstaw zarządzania, kontroli i badania działalności gospodarczej, szczególnie z punktu widzenia rzetelności, legalności i celowości dokonanych operacji gospodarczych,
	- 2) stworzenie podstaw do dochodzenia praw i do udowadniania dopełnienia obowiązków.
- 3. Każdy zapis księgowy powinien być udokumentowany dokumentem w formie papierowej.

#### § 5

Zgodnie z ustawą o rachunkowości, za prawidłowy uważa się dowód księgowy stwierdzający fakt dokonania operacji gospodarczej zgodnie z jej rzeczywistym przebiegiem i zawierający co najmniej:

- 1) określenie rodzaju dowodu i jego numeru identyfikacyjnego,
- 2) określenie stron (nazwy i adresy) dokonujących operacji gospodarczej, której dowód dotyczy (w dowodach własnych, wystawionych przez jednostkę dokonującą księgowania do obiegu wewnętrznego określenie wystawcy oraz nazw i adresów stron może być zastąpione nazwami komórek organizacyjnych jednostki),
- 3) opis operacji oraz jej wartość, jeżeli to możliwe, określoną także w jednostkach naturalnych,
- 4) datę dokonania operacji, a gdy dowód został sporządzony pod inną datą także datę sporządzenia dowodu,
- 5) podpis wystawcy dowodu oraz osoby, której wydano lub od której przyjęto składniki aktywów,
- 6) inne dane określone w odrębnych przepisach jako warunek prawidłowości określonego rodzaju dowodu,
- 7) stwierdzenie sprawdzenia i zakwalifikowania dowodu do ujęcia w księgach rachunkowych przez wskazanie miesiąca oraz sposobu ujęcia dowodu w księgach rachunkowych (dekretacja) i podpis osoby odpowiedzialnej za te wskazania,
- 8) numer identyfikacyjny dowodu lub inne oznaczenie w sposób umożliwiający powiązanie dowodu z zapisami księgowymi dokonanymi na jego podstawie.

## § 6

# **Cechy dowodu księgowego**:

- 1) każdy dowód księgowy powinny charakteryzować:
	- a) **dokumentalność** zaistniałych zdarzeń lub stanów (dokumentacja zdarzenia lub stany w danym miejscu lub w czasie),
	- b) **trwałość wpisanej treści i liczb** (zapobiegająca usunięciu, wymazaniu, poprawieniu lub wyblaknięciu z upływem czasu),
	- c) **rzetelność** danych (dane w dowodzie księgowym muszą odzwierciedlać stan faktyczny, realnie istniejący),
	- d) **kompletność** danych (dane na dowodzie księgowym muszą być kompletne, zawierające co najmniej wymienione w art. 21 ustawy o rachunkowości),
	- e) **jednorodność** dokumentowanych operacji gospodarczych lub finansowych (na jednym dowodzie księgowym można dokumentować operacje tego samego rodzaju lub jednorodne),
	- f) **chronologiczność** wystawionych kolejno dowodów księgowych (kolejne dowody tego samego rodzaju muszą być datowane zgodnie ze stanem faktycznym, nie wolno antydatować dowodów księgowych),
	- g) **systematyczność** numerowania kolejnych dowodów księgowych (dowody muszą posiadać numerację kolejną od początku roku obrotowego),
- h) **identyfikacyjność** każdego dowodu księgowego (dowody podłączone pod wyciąg bankowy winny mieć numer zgodny z numerem wyciągu, numer kolejny zapisu na zbiorczym dokumencie księgowym),
- i) **poprawność formalna** (zgodność wystawionego dowodu księgowego z przepisami prawa i niniejszą instrukcją),
- j) **poprawność merytoryczna** (zgodność przedmiotowa, cenowa, podatkowa, odpowiedniość zastosowanych miar),
- k) **poprawność rachunkowa** (zgodność obliczeń rachunkowych ze stanem faktycznym i zasadami matematyki),
- l) **podmiotowość** dowodu księgowego (każdy dowód musi zawierać dane o podmiocie lub podmiotach uczestniczących w operacji gospodarczej lub finansowej, wg tej cechy stosuje się podział kolejnych egzemplarzy np. oryginał dla nabywcy, kopia dla sprzedawcy).
- 2) Wartość może być w dowodzie pominięta jeżeli w toku przetwarzania w rachunkowości danych wyrażonych w jednostkach naturalnych następuje ich wycena, potwierdzona stosownym wydrukiem.

## § 7

Prawidłowo wystawiony dowód księgowy spełnia następujące **funkcje**:

- 1) "**dokumentu**" jest dokumentem w rozumieniu litery prawa,
- 2) "**dowodowa**" opisane w nim operacje gospodarcze lub finansowe rzeczywiście nastąpiły w określonym miejscu i czasie, w wymiarze wartościowym lub ilościowym – jest to dowód w sensie prawa materialnego,
- 3) "**księgowa**" jest podstawą do dokonania księgowania,
- 4) "**kontrolna**" pozwala na kontrolę analityczną (źródłową) dokonanych operacji gospodarczych i finansowych.

#### § 8

- 1. Jednostka dokonująca księgowania dowodu jest właściwa do wystawienia dowodów księgowych w celu:
	- 1) udokumentowania wewnętrznych operacji, w których uczestniczą tylko komórki organizacyjne jednostki księgującej dowód,
	- 2) udokumentowania poniesionych kosztów nie wynikających ze świadczeń kontrahentów, ustalenia powstałych strat lub osiągniętych zysków, potwierdzenia ilości i wartości otrzymanych od kontrahentów składników majątku i usług lub innych świadczeń jak też powierzania składników majątku pracownikom jednostki lub innym osobom materialnie za nie odpowiedzialnym (współodpowiedzialnym).
- 2. Dowody wymienione w pkt. 1 i 2 stanowią **dowody własne wewnętrzne**.
- 3. Przy prowadzeniu ksiąg rachunkowych przy użyciu komputera, za równoważne z dowodami źródłowymi uważa się zapisy w księgach rachunkowych, na podstawie informacji zawartych już w księgach, przy zapewnieniu, że podczas rejestrowania tych zapisów zostaną spełnione co najmniej następujące warunki:
	- 1) uzyskają one trwale czytelną postać zgodną z treścią odpowiednich dowodów księgowych,
	- 2) możliwe jest stwierdzenie źródła ich pochodzenia oraz ustalenie osoby odpowiedzialnej za ich wprowadzenie,
	- 3) stosowana procedura zapewnia sprawdzenie poprawności przetworzenia odnośnych danych oraz kompletności i identyczności zapisów,
	- 4) dane źródłowe w miejscu ich powstania są odpowiednio chronione, w sposób zapewniający ich niezmienność, przez okres wymagany do przechowywania danego rodzaju dowodów księgowych.

Zapisy mogą być przenoszone między zbiorami danych składającymi się na księgi rachunkowe prowadzone na komputerowych nośnikach danych pod warunkiem, że możliwe jest stwierdzenie źródła wprowadzenia zapisów w zbiorach, w których ich dokonano pierwotnie a odpowiedni program bądź procedury zapewniają sprawdzenie poprawności przetworzenia danych i kompletności zapisów.

4. Każdy dowód księgowy dokumentujący wydatek lub koszt, przed przekazaniem do realizacji (wypłaty) i do ujęcia w księgach rachunkowych powinien być:

- 1) sprawdzony pod względem merytorycznym,
- 2) sprawdzony pod względem formalnym i rachunkowym,
- 3) zaakceptowany do zapłaty.
- 5. Sprawdzenie pod względem merytorycznym polega na ustaleniu:
	- 1) czy wydatek jest zgodny z celem i wysokością ustaloną w budżecie gminy, planie finansowym danej jednostki,
	- 2) czy wydatek został dokonany w sposób celowy i oszczędny z zachowaniem zasady uzyskiwania najlepszych efektów z danych nakładów,
	- 3) czy umożliwia terminową realizację zadań,
	- 4) czy zachowano terminy i wysokości wynikające z wcześniej zaciągniętych zobowiązań,
	- 5) czy dokonano zakupu dostaw usług i robót budowlanych na zasadach określonych w przepisach ustawy Prawo zamówień publicznych, po przeprowadzeniu procedur kontroli w sprawie wydatkowania środków publicznych,
	- 6) czy przy dokonywaniu wydatków na realizacje wydatków wieloletnich przeprowadzono analizę i ocenę efektów uzyskanych w etapach poprzednich.

Stwierdzone nieprawidłowości merytoryczne powinny być usunięte.

- 6. Wykaz osób upoważnionych do dokonywania sprawdzenia dowodów księgowych pod względem merytorycznym określono w załączniku nr 2 do niniejszej instrukcji.
- 7. Sprawdzenie dowodów pod względem formalno-rachunkowym polega na ustaleniu, czy wystawione zostały w sposób technicznie prawidłowy, zawierają wszystkie elementy prawidłowego dowodu (zawarte w §5) oraz, że ich dane liczbowe nie zawierają błędów arytmetycznych. Można nie dokonywać kontroli rachunkowej dowodów własnych, w których treści zawarte są rezultaty obliczeń dokonanych i wpisanych przez przystosowane do tego maszyny. W dowodach własnych wewnętrznych, zawierających ilościowe określenie operacji gospodarczych, może być pominięta wartość operacji, jeżeli zostanie podana w zestawieniach dowodów lub sporządzonych tabulogramach. Wartość może być pominięta, jeżeli w toku przetwarzania danych wyrażonych w jednostkach naturalnych następuje ich wycena, potwierdzona stosownym wydrukiem.

8. Sprawdzenie dowodów księgowych pod względem formalno-rachunkowym dokonują wyznaczeni pracownicy referatu budżetowo finansowego urzędu.

- 9. Nieprawidłowości formalno-rachunkowe powinny być skorygowane w sposób ustalony dla poprawienia błędów w dowodach księgowych (§ 10 pkt 3 i 4).
- 10. Sprawdzenie dowodów pod względem zgodności z ustawą o finansach publicznych dokonuje skarbnik, który dokonuje wstępnej kontroli zgodności operacji gospodarczych i finansowych z planem finansowym oraz w zakresie dokonywania wstępnej kontroli kompletności i rzetelności dokumentów dotyczących operacji gospodarczych.
- 11. Dowodem dokonania przez skarbnika wstępnej kontroli jest jego podpis złożony na dokumentach dotyczących danej operacji. Podpis ten jest składany obok podpisu właściwego rzeczowo pracownika. Dowód księgowy winien być wcześniej poddany kontroli merytorycznej przez pracownika odpowiedzialnego za przeprowadzenie operacji gospodarczej. W przypadku zastrzeżeń skarbnik zwraca dowód księgowy do poprawienia, lub wzywa pracownika do wniesienie pisemnych wyjaśnień w sprawie przebiegu operacji gospodarczej, której efektem jest powstanie kwestionowanego dowody księgowego.
- 12. Złożenie przez skarbnika podpisu na dowodzie lub innym dokumencie księgowym oznacza, że:
	- 1) nie zgłasza zastrzeżeń do kompletności oraz formalno rachunkowej rzetelności i prawidłowości dokumentów dotyczących dokonanej operacji,
	- 2) potwierdza on, że zobowiązania wynikające z dokonanej operacji mieszczą się w planie finansowym oraz, że jednostka posiada środki finansowe na ich pokrycie.

§ 9

- 1. Podstawą zapisów mogą być również sporządzone przez jednostkę następujące dowody księgowe:
	- a) **zbiorcze** "zestawienia dowodów księgowych" służące do dokonania łącznych zapisów zbioru dowodów źródłowych, które muszą być w dowodzie zbiorczym pojedynczo wymienione,
	- b) **korygujące** "noty księgowe",
	- c) "faktury korygujące" służące do korekt dowodów obcych lub własnych zewnętrznych -

sprostowania zapisów lub stornowań,

- d) **zastępcze** wystawione do czasu otrzymania zewnętrznego obcego dowodu źródłowego (dowody "pro forma"),
- e) **rozliczeniowe** ujmujące już dokonane zapisy według nowych kryteriów klasyfikacyjnych (dotyczące wszelkich przeksięgowań np. wystornowania błędnego zapisu, przeniesienia rozliczonych kosztów, otwarcia ksiąg, itp.)
- f) **polecenia księgowania** w celu dokonania zapisu księgowego nie wyrażającego faktu dokonania operacji gospodarczej (np. wystornowanie błędnego zapisu, przeniesienie rozliczonych kosztów, otwarcie ksiąg), a w innych wypadkach ze stosowanej techniki księgowości.
- g) **wydruk komputerowy –** planowane wydatki jednostki budżetowej obroty na koncie pozabilansowym 980.

#### § 10

- 1. **Dowód księgowy** opiewający na waluty obce powinien zawierać przeliczenie ich wartości na walutę polską według kursu obowiązującego w dniu przeprowadzenia operacji gospodarczej. Wynik przeliczenia zamieszcza się bezpośrednio na dowodzie chyba, że system przetwarzania danych zapewnia automatyczne przeliczenie walut obcych na walutę polską a wykonanie tego przeliczenia potwierdza odpowiedni wydruk.
- 2. Dowody księgowe powinny być rzetelne, to jest zgodne z rzeczywistym przebiegiem operacji gospodarczej, którą dokumentują kompletne zawierające co najmniej dane określone w § 5, oraz wolne od błędów rachunkowych. Niedopuszczalne jest dokonywanie w dowodach księgowych wymazywania i przeróbek.
- 3. Błędy w dowodach źródłowych zewnętrznych obcych i własnych można korygować jedynie przez wysłanie kontrahentowi odpowiedniego dokumentu zawierającego sprostowanie, wraz ze stosownym uzasadnieniem chyba, że inne przepisy stanowią inaczej.
- 4. Błędy w dowodach wewnętrznych mogą być poprawione przez skreślenie błędnej treści lub kwoty, z utrzymaniem czytelności skreślonych wyrażeń lub liczb oraz podpisanie poprawki i umieszczenie daty dokonania poprawy. Nie można poprawiać pojedynczych liter lub cyfr.
- 5. Jeżeli jedną operację dokumentuje więcej niż jeden dowód (np. faktura zakupu i dowód Pz) lub więcej niż jeden egzemplarz dowodu - w niniejszej instrukcji wskazuje się, który dowód lub jego egzemplarz będzie podstawą do dokonania zapisu księgowego. W przypadku braku takich postanowień doraźne decyzje w tej sprawie podejmuje skarbnik.
- 6. Jeżeli jednostka otrzyma dokument, który jej nie dotyczy należy go natychmiast zwrócić wystawcy (z pismem przewodnim, informującym o okolicznościach pomyłki).
- 7. Udokumentowaniem zapisów księgowych mogą być wyłącznie prawidłowe dowody księgowe.
- 8. Ustala się, że dowodem księgowym, który stanowi podstawę zapisów w księgach rachunkowych jest **oryginał dowodu**.
- 9. Dowody księgowe muszą być:
	- 1) **rzetelne**, tj. zgodne z rzeczywistym przebiegiem operacji gospodarczej, którą dokumentują,
	- 2) **kompletne**, tj. zawierające co najmniej dane zawarte w § 5,
	- 3) **wolne** od błędów rachunkowych.

§ 11

1. W sprawdzaniu dowodów biorą udział pracownicy jednostki na skutek czego zachodzi konieczność przekazywania dowodów pomiędzy poszczególnymi stanowiskami (obieg dowodów księgowych).

#### 2. **Obieg dowodów księgowych obejmuje następujące etapy postępowania**:

- 1) osoba odbierająca dowód księgowy (fakturę VAT) potwierdza ten fakt złożeniem na nim czytelnego podpisu,
- 2) obieg wewnątrz urzędu rozpoczyna się w momencie złożenia lub wpływu drogą pocztową dowodów do sekretariatu, który rejestruje jego wpływ w "Ewidencji faktur i sprawozdań" a nastepnie przekazuje te dowody do referatu budżetu i finansów,
- 3) pracownicy referatu budżetu i finansów przekazują dokumenty na stanowiska merytoryczne, gdzie pracownik sprawdza ich zgodność z wcześniej złożonym wnioskiem o zakup/usługę celem opisu merytorycznego, oraz sprawdza zgodność zakupu z ustawą o zamówieniach publicznych, po czym

przekazuje je upoważnionemu pracownikowi referatu budżetu i finansów do sprawdzenia pod względem formalno – rachunkowym, dekretacji na jakich kontach ma być zaksięgowany oraz zatwierdzeniu do wypłaty przez wójta lub sekretarza i skarbnika,

- 4) po dekretacji dowód zostaje przekazany pracownikowi realizującemu przelewy zapłaty,
- 5) po dokonaniu zapłaty dowód podlega właściwej dekretacji.
- 3. Schemat obiegu dowodów księgowych wraz z terminami ich opracowywania zawiera załącznik nr 1 do niniejszej instrukcji.
- 4. W przypadku realizacji konkretnego zadania procedura wygląda następująco:
	- 1) pracownik merytoryczny sporządza wniosek w sprawie konieczności wszczęcia postępowania w sprawie udzielenia zamówienia publicznego lub sporządza wniosek o zakup/usługę. Wniosek taki nie jest konieczny jeśli wójt zawarł umowę z wykonawcą bądź dostawcą,
	- 2) sposób postępowania w sprawie udzielenia zamówienia publicznego określa Regulamin udzielania zamówień publicznych wprowadzony odrębnym zarządzeniem wójta.
	- 3) obieg faktur i rachunków wpływających do jednostki za realizację zadania jest dokładnie taki sam jak przedstawiony w ust 2 i określony w załączniku nr 1 do niniejszej instrukcji.
- 5. W wyżej omawiany sposób powstaje więc tzw. **obieg dowodów księgowych**, który obejmuje drogę dowodów od chwili sporządzenia względnie wpływu do jednostki, aż do momentu dokonania zapłaty.
- 6. Poszczególne dowody mają różne drogi obiegu. Bez względu na rodzaj dowodów, należy zawsze dążyć do tego, aby ich obieg odbywał się najkrótszą drogą. W tym celu należy stosować następujące zasady:
	- 1) **terminowości** przestrzeganie terminu przekazania dokumentów i czas ich przetwarzania pomiędzy komórkami organizacyjnymi urzędu należy skrócić do minimum (przekazywać dowody tylko do tych pracowników, którzy istotnie korzystają z zawartych w nich danych i są kompetentni do ich sprawdzenia),
	- 2) **systematyczności** należy wykonywać czynności związane z obiegiem dokumentów w sposób systematyczny, ciągły, zapobiegający okresowemu spiętrzeniu prac, które jest najczęstszą przyczyną pomyłki (należy dążyć do skrócenia czasu przetrzymywania dowodów przez odpowiedzialne komórki do minimum),
	- 3) **częstotliwości** przepływ tych samych dokumentów przy określonej powtarzalności,
	- 4) **odpowiedzialności indywidualnej** imienne wyznaczenie osób odpowiedzialnych za czynności im przynależne w ramach systemu obiegu dokumentów,
	- 5) **samokontroli obiegu** poszczególne komórki organizacyjne urzędu kontrolują się nawzajem i wymuszają ciągły ruch obiegowy.
- 7. Sprawdzenia dokumentów pod względem merytorycznym dokonują pracownicy, którym powierzono taki obowiązek. Dokonanie sprawdzenia winno być stwierdzone na dowodzie poprzez umieszczenie i podpisanie klauzuli:

**"Sprawdzono pod względem merytorycznym dnia ………………………… ………………………………..**

#### **podpis"**

- 8. Podczas sprawdzania dowodu księgowego pod względem merytorycznym na poniższych dowodach księgowych należy dodatkowo zamieszczać adnotacje:
	- 1) na fakturach dotyczących zakupu środków trwałych, wartości niematerialnych i prawnych oraz wyposażenia - o ujęciu w stosownej ewidencji szczegółowej (pozycja tej ewidencji).
- 9. Na fakturach / rachunkach powinien być umieszczony opis mówiący:
	- 1) o celowości wydatku, oraz
	- 2) stwierdzenie, gdzie środek został przekazany,
	- 3) stwierdzenie czy usługa, dostawa i roboty budowlane zostały wykonane zgodnie z zawartą umową.
	- 4) na fakturze / rachunku znajdować się powinna również adnotacja:

**"Zgodnie z art. 4 pkt 8 ustawy z dnia 29.01.2004 r. Prawo zamówień publicznych (Dz. U. z 2015 r. poz. 2164 ze zm.) ustawy nie stosuje się Data………… Podpis …………"**

Jeśli na dany zakup lub usługę przeprowadzona była procedura przetargowa inna niż wskazana w art. 4 pkt 8 upzp, to powinno to wynikać z opisu na fakturze.

Po dokonaniu tych czynności dokumenty finansowo-księgowe przekazuje się natychmiast do księgowości w celu ich realizacji. Przetrzymywanie dokumentów jest niedopuszczalne, gdyż powoduje wystąpienie dodatkowych opłat.

- 5) Pod względem formalno rachunkowym dokumenty sprawdzają i podpisują: skarbnik lub upoważnieni pracownicy księgowości.
- 10. Dokonanie sprawdzenia winno być stwierdzone na dowodzie poprzez umieszczenie i podpisanie następującej klauzuli:

**"Sprawdzono pod względem formalnym i rachunkowym dnia .................................... …………............................ podpis"**

§ 12

- 1. **Dekretacją** określa się ogół czynności związanych z:
	- 1) przygotowaniem dowodów do księgowania,
	- 2) wydaniem dyspozycji, co do sposobu ich księgowania
	- 3) pisemnym potwierdzeniem jej wykonania.
- 2. Dekretacja obejmuje następujące etapy:
	- 1) segregacja dowodów,
	- 2) sprawdzenie prawidłowości dowodów,
	- 3) właściwa dekretacja (oznaczenie sposobu księgowania).
- 3. Segregacja dowodów polega na:
	- 1) wyłączeniu z ogółu dowodów napływających do komórki księgowości tych dowodów, które nie podlegają księgowaniu (np. nie wyrażają operacji gospodarczych lub są jedynie ich zapowiedzią),
	- 2) podziale dowodów księgowych wg rachunków bankowych,
	- 3) kontroli kompletności dowodów na oznaczony okres (np. dzień).
- 4. Sprawdzenie prawidłowości dowodów polega na ustaleniu, czy są one podpisane na dowód skontrolowania pod względem merytorycznym, formalnym i rachunkowym. Sprawdzone dokumenty stanowią podstawę do zatwierdzenia ich do wypłaty.
- 5. Zatwierdzenia do wypłaty dokonuje wójt lub sekretarz .
- 6. Pracownicy księgowości po dokonaniu zapłaty, wystawieniu polecenia przelewu bądź obciążeniu rachunku bankowego dokonują właściwej dekretacji.
- 7. Właściwa dekretacja polega na:
	- 1) nadaniu dowodom księgowym numerów, pod którymi zostaną one zaewidencjonowane (w celu uniemożliwienia wielokrotnego księgowania tego samego dowodu każdy zaksięgowany dowód jest zaopatrzony w numer ewidencyjny dowodu księgowego),
	- 2) umieszczaniu na dowodach adnotacji na jakich kontach ma być dowód zaksięgowany,
	- 3) wskazaniu sposobu rejestracji dowodu w urządzeniach (na kontach) analitycznych (pomocniczych),
	- 4) określeniu daty pod jaką dowód ma być zaksięgowany,
	- 5) w celu zmniejszenia pracochłonności dekretacji należy stosować pieczątki z odpowiednimi rubrykami, wg wzorów, które określa załącznik nr 3 do niniejszej instrukcji.

#### § 13

- 1. Przy kontroli wewnętrznej i prowadzeniu rachunkowości środków pozyskanych z Unii Europejskiej obowiązują zasady ogólne zintegrowane z obowiązującymi w Urzędzie Gminy Bakałarzewo, które w efekcie doprowadzić mają do wskazania przejrzystego powiązania z wewnętrznymi systemami zarządzania, finansowania projektów współfinansowanych przez Unię Europejską.
- 2. Powinno istnieć przejrzyste powiązanie między kategoriami wydatków lub kosztów stosowanych w systemie ewidencji księgowej, a nakładami potrzebnymi do wykonania projektu.

3. Wydatki z funduszy unijnych i wydatki krajowe powinny być odpowiednio wydzielone i jednoznacznie określone, a ich grupowanie logiczne.

- 4. Powinna być wyraźnie zachowana i widoczna zgodność wydatków rzeczywiście poniesionych z planem (budżetem).
- 5. Wydatki i koszty związane z projektem powinny być pogrupowane razem tak, aby można było w sposób oczywisty połączyć źródła pochodzenia środków finansujących projekt z kierunkiem, czy sposobem ich wydatkowania.

#### § 14

- 1. Dowodami dotyczącymi zakupu towarów, materiałów i usług oraz rozrachunków z dostawcami są:
	- 1) umowy (w odniesieniu do materiałów i usług),
	- 2) oryginał faktury dostawcy,
	- 3) wezwanie do zapłaty (w odniesieniu do faktur inkasowych),
	- 4) korygowanie faktur rachunków,
	- 5) dowody stwierdzające uregulowanie zobowiązania,
	- 6) dowód dostawy (w odniesieniu do towarów),
	- 7) dowód przyjęcia materiałów.
- 2. Umowy:

Projekt umowy sporządza pracownik merytorycznie odpowiedzialny za realizację zadania. Projekt umowy opiniuje radca prawny. Po końcowym ustaleniu treści umowy przedkłada się ją do kontrasygnaty skarbnikowi Gminy. Umowę podpisują osoby w niej wskazane, działające w imieniu i na rzecz gminy oraz kontrahent w niej wskazany.

3. Faktura - rachunek

Faktura i rachunek jest dowodem księgowym. Zakupy rzeczowych składników majątkowych mogą być udokumentowane wyłącznie fakturami lub rachunkami dostawców.

W fakturze i rachunku powinny być zamieszczone co najmniej następujące informacje:

- 1) datę wystawienia,
- 2) numer kolejny,
- 3) imiona i nazwiska lub nazwy podatnika i nabywcy towarów lub usług oraz ich adresy,
- 4) nazwę (rodzaj) towaru lub usługi,
- 5) miarę i ilość (liczbę) dostarczonych towarów lub zakres wykonywanych usług,
- 6) cenę jednostkową towaru lub usługi,
- 7) kwoty potrąceń z określeniem ich tytułów (upusty, zaliczki, wydatki zwrotne dokonane za odbiorcę, przedpłaty, potrącenia podatkowe itp.),
- 8) kwotę należności ogółem,
- 9) kwotę należności wpisaną słownie,
- 10) sposób zapłaty,
- 11) pokwitowanie zapłaty gotówkowej.

W przypadku dostawy towarów lub wykonania usługi, dla których obowiązanym do rozliczenia podatku, podatku od wartości dodanej lub podatku o podobnym charakterze jest nabywca towaru lub usługi – wyrazy "odwrotne obciążenie".

W przypadku dostawy towarów lub usługi zwolnionej z VAT – wymagane jest podanie podstawy prawnej do tych zwolnień.

Faktury własne sporządza samodzielnie upoważniony do tego pracownik na podstawie zgłoszenia/reklamacji na druku powszechnie stosowanym zewnętrznym w dwóch jednobrzmiących egzemplarzach, po jednym dla każdej ze stron.

- 4. Fakturę podpisują upoważnieni pracownicy.
- 5. Do odbioru faktur VAT są uprawnieni pracownicy merytoryczni, skarbnik i wójt.
- 6. Dowodami stwierdzającymi uregulowanie zobowiązania są np. wyciągi bankowe podające sumy zrealizowanych czeków, załączone do wyciągów kopie przelewów bankowych, dowody kasowe, rozliczenia pracowników z sum pobranych na zakup z dołączonymi dowodami stwierdzającymi poniesione wydatki lub w przypadku przelewów elektronicznych zbiorcze zestawienia dokonanych przelewów.

# 1. **Dowody bankowe**.

- 1) dowód wpłaty,
- 2) polecenie przelewu pobrania,
- 3) czeki,
- 4) wyciągi z rachunków bankowych,
- 5) zrealizowane przez bank polecenie przelewu własne i obce.

# 2. **Polecenie przelewu i zbiorcze polecenie przelewu:**

Przykładowy schemat transmisji przelewów do banku z wykorzystaniem autoryzacji:

- 1) Polecenie przelewu wprowadza upoważniony pracownik do programu eCorpoNet (Menu-Operacje-Przelewy).
- 2) Upoważniony pracownik zaznacza przelewy do podpisu: za pomocą Przycisku "Do podpisu".
- 3) Osoby upoważnione do podpisu sprawdzają zawartości przelewów: przegląd na ekranie lub wydruk.
- 4) Po sprawdzeniu przelewów następuje ich podpisanie za pomocą kodów sms, certyfikatu kwalifikowalnego lub kodów jednorazowych (Menu-Operacje-Podpisy-Podpisz).
- 5) Jeżeli przelewy są podpisane przez dwie osoby przystępujemy do realizacji (Menu-Operacje-Podpisy-Podpisz-Realizuj) lub (Menu-Operacje-Podpisy-Podpisz i realizuj). w przypadku, gdy pierwsza osoba już podpisała przelewy).
- 6) Po realizacji osoba upoważniona sprawdza stan przelewu zrealizowano, odrzucono, w trakcie realizacji (Menu-Operacje-Realizacja-kolumna Stan).

# 3. **Czeki:**

- czeki gotówkowe winny być wystawiane przez kasjera w jednym egzemplarzu i podpisane przez osoby upoważnione odpowiednimi pełnomocnictwami złożonymi w banku obsługującym rachunek. Czeki wystawia i realizuje w banku kasjer na podstawie zatwierdzonych dowodów źródłowych po uprzednim sporządzeniu dowodu PK zawierającym wszystkie cechy czeku.

Po otrzymaniu wyciągu bankowego suma podjęta czekiem, wynikająca z tego wyciągu podlega sprawdzeniu porównawczemu z kwotą ujętą w raporcie kasowym.

# 4. **Wyciągi z rachunków bankowych:**

- wyciągi z rachunków bankowych wraz z załącznikami drukowane są z programu eCorpoNet przez upoważnionego pracownika. Sprawdzane są przez pracowników księgowości i skarbnika. Jeżeli zostaną stwierdzone niezgodności, pisemnie uzgadniane są z oddziałem banku obsługującego rachunek.

# **5. Dowody dokumentujące wypłatę zaliczki na poczet zakupów gotówkowych**.

# 1) podstawową formą zapłaty jest bankowy przelew bezgotówkowy,

- 2) zaliczkę na poczet zakupów gotówkowych wypłaca się tylko pracownikowi urzędu w szczególnych okolicznościach (dla zabezpieczenia ciągłości pracy urzędu),
- 3) podstawą wypłacenia zaliczki jest wniosek, który powinien zawierać cel pobrania, kwotę zaliczki i termin jej rozliczenia.
- 4) zaliczkę do wypłaty zatwierdza:
	- wójt, lub
	- sekretarz, oraz
	- skarbnik
- 5) w urzędzie wypłacona może być tylko zaliczka jednorazowa (nie stosuje się zaliczek stałych),
- 6) rozliczenie zaliczki odbywa się po:
	- zgodnym z wnioskiem rozdysponowaniem gotówki pobranej z kasy urzędu,
	- opisaniu dowodów pod względem merytorycznym,
	- sprawdzeniu przez upoważnionego pracownika dowodów księgowych pod względem formalnym i rachunkowym,
- 7) zatwierdzenie rozliczenia z pobranej zaliczki należy dokonać zgodnie z terminem określonym na wniosku o zaliczkę, nie później niż w ciągu 14 dni od dnia jej udzielenia,
- 8) kwoty zaliczek nie rozliczone bez uzasadnienia w terminie ustalonym w ust. 5 pkt 7 podlegają potrąceniu z najbliższego wynagrodzenia.

§ 16

1. Podstawowym dowodem stwierdzającym wypłatę wynagrodzeń osobowych jest lista płac.

- 2. Podstawowymi źródłami do sporządzania listy płac są:
	- 1) umowa o pracę
	- 2) umowa o pracę zleconą,
	- 3) zmiana umowy o pracę,
	- 4) rozwiązanie umowy o pracę,
	- 5) karta czasu pracy i zarobków,
	- 6) zlecenie na pracę w godzinach nadliczbowych,
	- 7) wnioski premiowe,
	- 8) i inne.

### § 17

- 1. Listy płac sporządza inspektor ds. księgowości budżetowej do 26 dnia miesiąca. Jeżeli jest to dzień wolny od pracy, przygotowuje listę płac na jeden dzień przed dniem wolnym, w jednym egzemplarzu na podstawie odpowiednio sporządzonych i sprawdzonych dowodów źródłowych.
- 2. Listy płac powinny zawierać co najmniej następujące dane:
	- 1) okres, za jaki obliczono wynagrodzenie,
	- 2) łączną sumę do wypłaty,
	- 3) nazwisko i imię pracownika,
	- 4) sumę należnego każdemu pracownikowi wynagrodzenia brutto z rozbiciem na poszczególne składniki wynagrodzenia,
	- 5) sumę wynagrodzeń netto,
	- 6) sumę potrąceń z podziałem na poszczególne tytuły,
	- 7) sumę ewentualnych dodatków przejściowych i stałych (dodatek funkcyjny),
	- 8) pokwitowanie odbioru wynagrodzenia (podpis i data), lub przelew na rachunek ROR pracownika, nie później niż w dniu wypłaty.
- 3. Zgodnie z ustaleniami, w listach płac dopuszczalne jest dokonywanie następujących potrąceń
	- 1) należności egzekucyjnych na podstawie nakazów egzekucyjnych,
	- 2) zaliczki na podatek dochodowy,
	- 3) zaliczki wypłaconej na poczet wynagrodzenia,
	- 4) kwoty nie rozliczonej zaliczki wypłaconej pracownikowi na poczet zakupów gotówkowych,
	- 5) inne potrącenia mogą być dokonywane wyłącznie za wyrażoną na piśmie zgodą pracownika.
- 4. Listy płac nie mogą zawierać żadnych poprawek.
- 5. Listy płac powinny być podpisane przez:
	- 1) osobę sporządzającą,
	- 2) osobę sprawdzającą (pracownik ds. organizacyjnych i kadrowych),
	- 3) skarbnika,
	- 4) wójta lub sekretarza.
- 6. Wypłata wynagrodzenia następuje do dnia 30 każdego miesiąca kalendarzowego. Jeżeli jest to dzień wolny, to wynagrodzenia wypłaca się w dniu poprzednim, poprzez wypłatę w kasie lub za zgodą pracownika, wyrażoną na piśmie, na konto bankowe pracownika.
- 7. Wszystkie naliczone potrącenia z płac odprowadzane są na właściwe rachunki bankowe za pomocą poleceń przelewów sporządzonych przez pracowników księgowości.

## § 18

Dowody księgowe (do realizacji przez jednostkę) należy składać w księgowości w terminie 2 dni od daty otrzymania dowodu wraz z dokładnym opisem. Natomiast w miesiącu kończącym rok finansowy nie później niż do dnia 28-go grudnia danego roku.

### 1. **Polecenia wyjazdu służbowego**

1) polecenie wyjazdu służbowego – podróż krajowa Podróżą krajową jest wykonywanie zadania określonego przez pracodawcę poza miejscowością, w której znajduje się stałe miejsce pracy pracownika, w terminie i miejscu określonym w poleceniu wyjazdu służbowego

Polecenie wyjazdu służbowego - wystawia pracownik ds. organizacyjnych i kadrowych a podpisuje wójt lub sekretarz (w przypadku wójta - Sekretarz Gminy), który określa:

- a) termin i miejsce podróży służbowej
- b) miejsce rozpoczęcia i zakończenia podróży służbowej w przypadku gdy nie jest to miejsce pracy pracownika
- c) cel podróży służbowej i rodzaj środka lokomocji jakim pracownik może podróżować,

Polecenie wyjazdu jest wpisywane do ewidencji wyjazdów służbowych pod kolejnym numerem, który jest jednocześnie numerem polecenia wyjazdu i zawiera wyszczególnienia, o których była mowa wyżej.

Zwrot kosztów podróży radnym gminy następuje na podstawie polecenia wyjazdu służbowego. Polecenie wyjazdu podpisuje Przewodniczący Rady Gminy w przypadku

Przewodniczącego – Wiceprzewodniczący Rady Gminy).

W przypadku, gdy radny chce podróżować innym środkiem lokomocji niż oznaczony w poleceniu wyjazdu, fakt ten musi zostać odnotowany na poleceniu oraz w ewidencji.

Pracownicy oraz radni zobowiązani są podróżować najtańszym środkiem lokomocji.

Wójt może zlecić wyjazd samochodem prywatnym.

# 2. **Dokumentacja prowadzona dla rozliczenia samochodów służbowych**

- 1) karta drogowa (bloczek) jest dokumentem, który wystawia kierowca danego pojazdu w jednym egzemplarzu i dokonuje wpisów wykonanych kursów w danym dniu, podaje ilości przejechanych kilometrów, miejsce i czas w którym pojazd się znajdował, rozlicza zużyte paliwo. Wyjazd zleca Sekretarz Gminy lub Wójt Gminy, który po zwrocie w dniu następnym wypełnionej karty drogowej dokonuje jej weryfikacji pod kątem zgodności zapisów z danymi faktycznymi. Jest to druk ścisłego zarachowania, który pobiera kierowca danego pojazdu od pracownika prowadzącego ewidencję druków ścisłego zarachowania.
- 2) miesięczne zestawienie kart drogowych pojazdu sporządza kierowca danego pojazdu na podstawie kart drogowych. W zestawieniu podaje się datę, numer karty, stan licznika przy wyjeździe i po powrocie, ilość przejechanych kilometrów, zużycie paliwa wg normy i rzeczywiste, pobraną ilość paliwa i oleju silnikowego.
- 3) miesięczne rozliczenie zakupu i zużycia materiałów pędnych za dany miesiąc, danego pojazdu sporządza kierowca, sprawdza Sekretarz Gminy, zatwierdza Wójt po zakończeniu miesiąca, w terminie 5 dni.

# 3. **Dokumentacja prowadzona dla rozliczenia samochodów i sprzętu OSP**

1) Kwartalna karta drogowa pożarniczego pojazdu samochodowego – jest dokumentem, w którym kierowca danego pojazdu dokonuje wpisów wykonanych w danym kwartale: podaje datę, trasę i cel jazdy, godziny odjazdu i przyjazdu, stan licznika, minuty pracy urządzeń specjalnych, jak również dokonuje kwartalnego rozliczenia.

Kartę wystawia i po zwrocie dokonuje kontroli upoważniony pracownik d/s OSP, zatwierdza Wójt.

2) Kwartalna karta pracy sprzętu silnikowego – jest dokumentem, w którym kierowca dokonuje rozliczenia materiałów pędnych na rozruch sprzętu silnikowego.

Kartę wystawia i po zwrocie dokonuje kontroli upoważniony pracownik d/s OSP, zatwierdza Wójt.

Ewidencję kart drogowych i rozliczenia kwartalne zużycia paliwa na zasadach określonych w ust. 2 prowadzi pracownik d/s OSP. Zużycie paliwa zostaje przekazane do

referatu finansowego celem ujęcia w ewidencji księgowej.

3) Decyzje w sprawie przepałów i oszczędności podejmuje kierownik jednostki. Oryginał decyzji przekazywany jest do pionu finansowego, pierwsza kopia przechowywana jest w aktach prowadzącego, drugą otrzymuje osoba odpowiedzialna za samochód.

- 4) Protokół szkody w transporcie oryginał. Sporządza osoba każdorazowo wyznaczona przez kierownika jednostki. Oryginał protokołu wraz z decyzją kierownika jednostki o sposobie rozliczenia szkody przekazywany jest do pionu finansowego. Pierwsza kopia przechowywana jest łącznie z kartami drogowymi i miesięcznym zestawieniem, drugą kopię otrzymuje osoba bezpośrednio uczestnicząca w powstaniu szkody.
- 5) Faktury VAT na zakup paliwa winny być opisane z powołaniem numeru karty drogowej, w której fakturę ujęto.

# **Środki trwałe i wyposażenie**

## § 19

- 1. Dany składnik majątku powinien spełnić następujące warunki, aby mógł być zaliczony do środków trwałych:
	- 1) być kompletny i zdatny do użytku w momencie przyjęcia do użytkowania,
	- 2) przewidywany okres użytkowania jest dłuższy niż jeden rok,
	- 3) stanowić własność (współwłasność) jednostki lub zostać przyjęty w najem, dzierżawę, i jednostka ma prawo dokonywać od nich odpisów amortyzacyjnych,
	- 4) przeznaczony na własne potrzeby jednostki lub do oddania w używanie.
- 2. Do udokumentowania ruchu środków trwałych służą następujące dowody księgowe:
	- 1) OT "Przyjęcie środka trwałego",
	- 2) PT "Protokół przyjęcia środka trwałego",
	- 3) PPT "Protokół przekazania środka trwałego",
	- 4) PK+ "Zwiększenie wartości środka trwałego",
	- 5) PK- "Zmniejszenie wartości środka trwałego",
	- 6) MT "Zmiana miejsca użytkowania środka trwałego",
	- 7) LT ...Likwidacia całkowita środka trwałego".
	- 8) LC ...Likwidacia częściowa środka trwałego".
	- 9) PTS "Sprzedaż"
	- 10) PU "Protokół ujawnienia środka trwałego".
- 3. Przyjęcie środka trwałego:
	- **OT " Przyjęcie środka trwałego"** służy do udokumentowania przyjęcia środka trwałego

do użytkowania. Wystawiany jest przez pracownika odpowiedzialnego za gospodarkę środkami trwałymi. Dowód ten sporządzany jest w dwóch egzemplarzach.

- 1) Sporządza się go na podstawie:
	- a) w przypadku zakupu środka trwałego nie wymagającego montażu faktury dostawy, protokołu odbioru technicznego, dowodu odprawy celnej,
	- b) w przypadku zakupu środka trwałego wymagającego montażu oprócz dowodów wymiennych w pkt. a, również faktury wykonawców montażu,
	- c) w przypadku przyjęcia środka trwałego z inwestycji protokołu odbioru technicznego,
- 2) Dowód OT powinien zawierać:
	- a) numer dowodu OT i datę przyjęcia do użytkowania,
	- b) symbol klasyfikacji środków trwałych oraz numer inwentarzowy,
	- c) nazwę środka trwałego i jego krótką charakterystykę (np. rok produkcji, numer seryjny, wymiary, ciężar, itp.),
	- d) miejsce użytkowania środka trwałego,
	- e) określenie dostawcy środka trwałego,
	- f) wartość początkową, stawkę amortyzacyjną, kwotę odpisu amortyzacyjnego.
- 3) Sporządzony dowód OT podpisuje osoba , która dany środek przyjęła do używania oraz osoba, której powierza się pieczę nad przyjętym środkiem trwałym.
- 4. Dowód przyjęcia środka trwałego.
	- 1) Dowód **PT "Protokół przyjęcia środka trwałego**" służy do udokumentowania nieodpłatnego

przyjęcia środka trwałego od innej jednostki. Nieodpłatne przyjęcie środka trwałego następuje na podstawie dokumentu wystawionego przez jednostkę przekazującą.

- 2) Dowód ten zawiera co najmniej:
	- a) numer dowodu i datę,
		- b) nazwę środka trwałego,
		- c) numer inwentarzowy środka trwałego,
		- d) wartość początkową i wysokość dotychczasowego umorzenia,
		- e) nazwę i adres jednostki przekazującej środek oraz podpis osoby odpowiedzialnej materialnie i podpis użytkownika.
- 5. Dowód przekazania środka trwałego.
	- 1) Dowód **PPT "Protokół przekazania środka trwałego**" służy do udokumentowania nieodpłatnego przekazania środka trwałego dla innej jednostki. Nieodpłatne przekazanie środka trwałego następuje na podstawie zarządzenia wójta.
	- 2) Zarządzenie stanowi podstawę do wystawienia dowodu PPT "Protokołu przekazania środka trwałego".
	- 3) Dowód ten zawiera co najmniej:
		- a) numer dowodu i datę,
		- b) nazwę środka trwałego,
		- c) numer inwentarzowy środka trwałego,
		- d) wartość początkową i wysokość dotychczasowego umorzenia,
		- e) nazwę i adres jednostki przekazującej środek trwały oraz podpis osoby przekazującej i przyjmującej środek trwały.
- 6. Dowód zwiększenia wartości środka trwałego**.**

Dowód **PK+ "Zwiększenie wartości środka trwałego"** służy do udokumentowania zwiększenia wartości środka trwałego. Wystawiany jest przez pracownika odpowiedzialnego za gospodarkę środkami trwałymi na podstawie protokołów.

Dowód ten sporządzany jest w dwóch egzemplarzach.

7. Dowód zmniejszenia wartości środka trwałego**.** Dowód **PK- "Zmniejszenia wartości środka trwałego"** służy do udokumentowania zmniejszenia wartości środka trwałego. Wystawiany jest przez pracownika odpowiedzialnego za gospodarkę środkami trwałymi na podstawie protokołów.

Dowód ten sporządzany jest w dwóch egzemplarzach.

- 8. W trakcie eksploatacji środka trwałego może nastąpić zmiana jego miejsca użytkowania (zmiana jednostki organizacyjnej). Podstawą do udokumentowania zmian miejsca użytkowania środka trwałego jest **dowód MT – zmiana miejsca użytkowania środka trwałego.**
	- 1) Dowód ten sporządza się na podstawie decyzji wójta.
	- 2) Wystawiany jest w dniu faktycznej zmiany miejsca użytkowania środka trwałego.
	- 3) Powinien zawierać:
		- a) numer dowodu i datę,
		- b) nazwę środka trwałego i krótką jego charakterystykę,
		- c) numer inwentarzowy środka trwałego,
		- d) jego wartość początkową i umorzenie,
		- e) datę zmiany miejsca użytkowania i przyczyny zmiany,
		- f) dotychczasowe i nowe miejsce użytkowania,
		- g) podpisy zlecającego (wójta), kierowników jednostki przekazującej i otrzymującej środek trwały.
- 9. Dowód w sprawie likwidacji środka trwałego.
	- 1) Likwidacja środka trwałego następuje na skutek zużycia, zniszczenia, niedoboru lub sprzedaży stwierdzonej przez komisję likwidacyjną.
	- 2) Do udokumentowania całkowitej likwidacji środka trwałego służy **dowód LT "Likwidacja całkowita środka trwałego"** a do częściowej likwidacji środka trwałego służy **dowód LC "Likwidacja częściowa środka trwałego"** .
	- 3) Wystawiany jest przez osobę materialnie odpowiedzialną.
- 4) Dowód LT i LC powinien zawierać:
	- a) numer i datę dowodu,
	- b) numer inwentarzowy środka trwałego,
	- c) nazwę środka trwałego,
	- d) wartość początkową i jego dotychczasowe umorzenie,
	- e) orzeczenie komisji likwidacyjnej (określenie przyczyn likwidacji),
	- f) skład komisji likwidacyjnej oraz podpisy jej członków,
	- g) podpis osoby zatwierdzającej likwidację (wójta).
- 5) Załącznikami do LT i LC mogą być:
	- a) protokół oceny przydatności,
	- b) orzeczenie techniczne rzeczoznawcy,
	- c) protokół fizycznej likwidacji.
	- d) faktura w przypadku sprzedaży.
- 6) Sprawdzony stanowi podstawę do wyksięgowania środka trwałego z ewidencji syntetycznej i analitycznej.
- 10. Ujawnienie środka trwałego.

**PU "Protokół ujawnienia środka trwałego"** wystawia się w przypadku ujawnienia środka trwałego podczas inwentaryzacji – protokołu różnic inwentaryzacyjnych z decyzją komisji inwentaryzacyjnej.

Wystawiany jest przez pracownika odpowiedzialnego za gospodarkę środkami trwałymi. Dowód ten sporządzany jest w dwóch egzemplarzach.

11. Sprzedaż

**PTS "Sprzedaż"** wystawia się w przypadku sprzedaży środka trwałego innemu podmiotowi.

Podstawą do wystawienia dowodu PTS jest Zarządzenie Wójta w sprawie sprzedaży środka trwałego, protokół z przetargu, umowa kupna – sprzedaży, protokół przekazania i odbioru środka trwałego, faktura sprzedaży.

Wystawiany jest przez pracownika odpowiedzialnego za gospodarkę środkami trwałymi. Dowód ten sporządzany jest w dwóch egzemplarzach.

- 12. Dowodami stanowiącymi podstawę do zaewidencjonowania operacji dotyczących zakończonych inwestycji są:
	- 1) protokół odbioru końcowego i przekazania do użytku inwestycji,
	- 2) dowody OT przyjęcia środka trwałego,
	- 3) polecenie księgowania.
	- · Protokół odbioru końcowego i przekazania do użytku inwestycji stanowi podstawę udokumentowania przyjęcia do użytku z inwestycji obiektów majątku trwałego, w wyniku zakończenia robót budowlano-montażowych. Do omawianego protokołu powinny być dołączone dowody OT, w których zgodnie z wynikającą z protokołu faktyczną wartością inwestycji - ustala się wartość i granice poszczególnych składników obiektów otrzymanych z inwestycji. Protokół odbioru końcowego i przekazania inwestycji do użytku sporządza pracownik nadzorujący inwestycje.
	- · Dowody OT stanowią udokumentowanie zakończonych inwestycji polegających na zakupach składników majątkowych przekazanych bezpośrednio do użytkowania oraz łącznie z protokołem odbioru końcowego i przekazania do użytku inwestycji, są udokumentowaniem zakończonych robót budowlano-montażowych.
	- · Polecenie księgowania, sporządzone przez pracownika księgowości na podstawie odpowiednich dowodów źródłowych, stanowi udokumentowanie wartości niematerialnych i prawnych na koncie inwestycji zakończonych.
- 13. Ewidencja analityczna rzeczowych składników majątku prowadzona jest w księgach inwentarzowych zgodnie z obowiązującymi przepisami wg określonych grup przez upoważnionego pracownika referatu budżetu i finansów o wartości zakupu od 1.200,00 zł włącznie.
- 14. Księgi inwentarzowe mogą być prowadzone w następujących formach:
	- 1) przy użyciu programu komputerowego,

2) papierowej (księgi inwentarzowe) - przesznurowane, końce sznurka przytwierdzone do ostatniej strony naklejką z pieczęcią urzędową. Oprócz pieczęci skarbnik, na ostatniej stronie umieszcza się adnotację stwierdzającą ilość stron lub kart księgi.

Pod pojęciem materiałów należy rozumieć przedmioty pracy zużywane jednorazowo i całkowicie po wydaniu ich do zużycia.

Zakupów materiałów dokonuje się tylko do bezpośredniego zużycia zgodnie ze zgłaszanym zapotrzebowaniem przez pracowników.

Zakupione materiały wydawane są pracownikom zgodnie ze złożonym zapotrzebowaniem.

Zakupów dokonują pracownicy wg zakresów obowiązków.

# **Część 3. Ewidencja podatków i opłat**

#### § 21

Zadaniem w zakresie poboru podatków i opłat jest:

- 1) prowadzenie w księgach rachunkowych prawidłowej ewidencji przypisów, odpisów, wpłat, zwrotów i zaliczeń nadpłat z tytułu podatków i opłat,
- 2) kontrola terminowej wpłaty należności przez podatników i inkasentów,
- 3) terminowe podejmowanie czynności zmierzających do zastosowania środków egzekucyjnych, takich jak upomnienia, tytuły wykonawcze,
- 4) zwracanie i zaliczanie nadpłat,
- 5) przeprowadzanie rozliczenia rachunkowo-kasowego inkasentów,
- 6) sporządzanie sprawozdań,
- 7) prowadzenie operacji kasowych i uzgadnianie obrotów związanych z dokonywaniem zwrotów podatnikom za pośrednictwem kasy urzędu,
- 8) ustalenie na podstawie ewidencji księgowej danych potrzebnych do wydawania zaświadczeń o wysokości zaległości podatkowych.

### § 22

- 1. Do udokumentowania przypisów i odpisów służą:
	- 1) rejestry przypisów i odpisów, do których są dołączone dokumenty źródłowe,
	- 2) decyzje,
	- 3) dowody zrealizowanych wpłat nie przypisanych a należnych od podatników, w tym wpłat odsetek za zwłokę,
	- 4) polecenia księgowania ujmujące przypisy należności zakwalifikowanych jako zobowiązania przedawnione,
	- 5) postanowienia o dokonaniu potrącenia z urzędu albo inne dokumenty stwierdzające dokonanie potrącenia,
	- 6) dokumenty stwierdzające obciążenie rachunku bankowego podatnika z tytułu zapłaty podatku w przypadku, gdy podatnik dokonał zapłaty podatku poleceniem przelewu do banku, który obciążył rachunek bankowy podatnika, ale nie przekazał środków na rachunek bankowy urzędu, przypisujące bankowi zobowiązanie w wysokości zapłaty dokonanej przez podatnika, w związku z art. 60 § 1 pkt 2 Ordynacji podatkowej.
- 2. Do udokumentowania wpłat służą:
	- 1) kwitariusze przychodowe K 103, jeżeli wpłata jest dokonana u inkasenta,
	- 2) dokumenty wpłaty, załączone do wyciągu bankowego, jeżeli wpłaty dokonywane są za pośrednictwem banku.
	- 3) dowody przerachowań (postanowienia o zaliczeniu wpłaty na poczet zaległości podatkowych), w przypadku gdy wpłata została dokonana na inny rodzaj podatku niż podatek, w którym występuje zobowiązanie podatkowe,
	- 4) inne dowody wpłaty, zatwierdzone do stosowania przez wójta.
- 3. Do udokumentowania zapłaty w formie niepieniężnej służą:
	- 1) postanowienia o dokonaniu z urzędu potrącenia, o którym mowa w art. 65 § 1 Ordynacji Podatkowej, lub inne dokumenty stwierdzające dokonanie takiego potrącenia, umowy lub inne dokumenty określające dzień przeniesienia własności rzeczy lub praw majątkowych na rzecz jednostki samorządu terytorialnego, o którym mowa w art. 66 § 4 Ordynacji podatkowej,
- 2) dokumenty stwierdzające obciążenie rachunku bankowego podatnika z tytułu zapłaty podatku w przypadku banku, który nie przekazał zadysponowanych środków na rachunek urzędu.
- 4. Do udokumentowania zwrotu służą:
	- 1) dowody wypłat na podstawie listy wypłat, jeżeli wypłaty dokonywane są w kasie urzędu,
	- 2) dokumenty zwrotu, załączone do wyciągu bankowego, jeżeli zwroty dokonywane są za pośrednictwem banku.

#### § 23

Kwit wpłaty z kwitariusza przychodowego powinien zawierać dane umożliwiające identyfikację dokumentu wpłaty, podatnika, podatku, wysokości kwoty wpłaty i jej przeznaczenia, takie jak:

- 1) niepowtarzalny identyfikator dokumentu (np. rodzaj dokumentu, seria i numer),
- 2) określenie podatnika: a) nazwisko i imię (nazwa), b) adres (siedziba),
- 3) rodzaj należności głównej,
- 4) data wystawienia (dowodu),
- 5) okres, którego dotyczy wpłata,
- 6) kwota wpłaty ogółem cyframi i słownie,
- 7) kwota wpłaty cyframi z tytułu:
	- a) należności zaległej,
	- b) należności bieżącej,
	- c) odsetek za zwłokę,
	- d) opłaty prolongacyjnej,
	- e) kosztów upomnienia,
- 8) odcisk pieczęci urzędu,
- 9) własnoręczny podpis osoby wystawiającej kwit.

### § 24

- 1. Kwitariusze przychodowe są drukami ścisłego zarachowania.
- 2. Ewidencję druków ścisłego zarachowania prowadzi się w księdze druków (K-210). W księdze tej ujmuje się również przychód i rozchód druków płatnych wydanych kasjerowi lub innemu pracownikowi, upoważnionemu do ich odrębnej sprzedaży.
- 3. Kasjera lub innego upoważnionego pracownika rozlicza się z druków przekazanych mu do sprzedaży.

#### § 25

- 1. Wpłaty podatków i opłaty miejscowej inkasenci wpłacają do banku.
- 2. Dla każdego rodzaju podatku lub innej należności wypełnia się oddzielny kwit wpłaty K 103 w trzech egzemplarzach. Oryginał kwitu otrzymuje wpłacający, pierwsza kopia dla księgowości podatkowej, druga kopia pozostaje w bloczku.

# § 26

Kwity kasowe stanowiące dowody wpłaty powinny być przy księgowaniu sprawdzone z punktu widzenia prawidłowości zakwalifikowania wpłaty, w szczególności w zakresie rodzaju podatku lub naliczenia odsetek za zwłokę i kosztów upomnienia (jeżeli były). W przypadku niemożności zaliczenia dokonanej wpłaty na właściwą należność księgowy księguje wpłatę jako wpływy do wyjaśnienia i wyjaśnia tytuł wpłaty przez wystawienie postanowienia.

# **Część 4. Ewidencja i kontrola druków ścisłego zarachowania**

# § 27

1. Druki ścisłego zarachowania są to formularze powszechnego użytku, w zakresie których obowiązuje specjalna ewidencja, mająca zapobiegać ewentualnym nadużyciom, wynikającym z ich stosowania.

2. Druki ścisłego zarachowania podlegają oznakowaniu (ponumerowaniu), ewidencji, kontroli i zabezpieczeniu. Ewidencję druków ścisłego zarachowania prowadzi się w specjalnie do tego celu założonej księdze. W księdze rejestruje się pod odpowiednią datą liczbę i numery przyjętych i wydanych oraz zwróconych formularzy i wprowadza się każdorazowo stan poszczególnych druków ścisłego zarachowania.

#### § 28

- 1. Do druków ścisłego zarachowania zalicza się formularze, w stosunku do których wskazana jest wzmożona kontrola. W Urzędzie Gminy Bakałarzewo do druków ścisłego zarachowania zalicza się:
	- 1) czeki gotówkowe,
	- 2) bloczki "kasa przyjmie" KP,
	- 3) bloczki "kasa wyda" KW,
	- 4) arkusze spisu z natury (po ponumerowaniu),
	- 5) bloczki "kwitariusze przychodowe" K-103,
	- 6) karty drogowe.
- 2. Ewidencja druków ścisłego zarachowania polega na:
	- 1) bieżącym wpisywaniu przychodu, rozchodu i zapasu druków w księdze druków ścisłego zarachowania,
	- 2) oznaczeniu numerem ewidencyjnym druków nie posiadających serii i numerów nadanych przez drukarnię.
- 3. Pracownikiem odpowiedzialnym za prawidłową gospodarkę, ewidencję i zabezpieczenie druków ścisłego zarachowania jest pracownik wyznaczony przez Skarbnika. Druki przechowywane są w kasie pancernej urzędu.
- 4. Do obowiązków wyznaczonego pracownika należy:
	- 1) sprawdzenie ze specyfikacją (fakturą, rachunkiem) wystawioną przez dostawcę liczby druków, oraz ewentualnie ich serii i numerów,
	- 2) nadanie numerów ewidencyjnych dowodom, które nie posiadają serii i numerów nadanych przez drukarnię.
- 5. Oznaczenia druków ścisłego zarachowania, które nie posiadają nadanych przez drukarnię serii i numerów, dokonuje się w niżej podany sposób:
	- 1) każdy egzemplarz należy oznaczyć kolejnym numerem ewidencyjnym,
	- 2) obok numeru druku ścisłego zarachowania odpowiedzialny za ewidencję druków pracownik stawia pieczątkę stosowaną wyłącznie do znakowania druków.
- 6. W przypadku druków broszurowych (w blokach) należy dodatkowo na okładce każdego bloku odnotować:
	- 1) numer kolejny bloku
	- 2) numer kart bloku od nr... do nr .....
	- 3) liczbę kart każdego bloku poświadczoną podpisem osoby odpowiedzialnej za gospodarkę drukami ścisłego zarachowania.
- 7. Poszczególne karty bloków należy numerować bezpośrednio przed wydaniem ich do użytku, w celu zachowania ciągłości numerów w ciągu roku.
- 8. Sposób numerowania kart drogowych podany jest na okładce bloku. Pozostałe druki ścisłego zarachowania należy numerować w sposób uniemożliwiający ich zmianę np. ustalenia znaku i serii, nadanie numeru porządkowego łamanego przez rok.
- 9. Niedopuszczalne jest wydanie do użytku druków ścisłego zarachowania nie ujętych w ewidencji oraz nie posiadających wszystkich oznaczeń.

§ 29

1. Ewidencję wszystkich druków ścisłego zarachowania należy prowadzić odrębnie dla każdego rodzaju bloku w księdze o ponumerowanych stronach. Na ostatniej stronie należy wpisać :

"**Księga zawiera ……........ stron (słownie: ………………………………......) kolejno ponumerowanych, przesznurowanych i zalakowanych**", a następnie zaopatrzyć w podpis osoby upoważnionej, tj. skarbnika, wójta.

2. Podstawę zapisów w księdze druków ścisłego zarachowania stanowią :

- 1) dla przychodu kserokopia rachunku lub faktury zakupu,
- 2) dla rozchodu pokwitowanie osoby upoważnionej do odbiorów druków.
- 3. Zapisy w księdze druków ścisłego zarachowania powinny być dokonywane czytelnie atramentem lub długopisem. Omyłkowy zapis należy przekreślić tak, aby można go było odczytać i wpisać zapis prawidłowy. Osoba dokonująca poprawki powinna obok wniesionej poprawki umieścić swój podpis i datę

dokonania tej czynności.

- 4. Wydanie druków ścisłego zarachowania może nastąpić wyłącznie po zdaniu kopii bloku wykorzystanego.
- 5. Druki ścisłego zarachowania, księgi ewidencyjne, protokoły przyjęcia i ocechowania oraz wszelką dokumentację dotyczącą gospodarki drukami ścisłego zarachowania (zapotrzebowania, rozliczenia itp.) należy przechowywać przez okres 5 lat. Dotyczy to także druków anulowanych.
- 6. Błędnie wypełnione druki powinny być anulowane przez wpisanie adnotacji "anulowano" wraz z data i czytelnym podpisem osoby dokonującej tych czynności. Anulowane druki, o ile są broszurowe, należy pozostawić w bloku, a luźne druki należy przechowywać w przeznaczonym do tego celu segregatorze lub teczce.

§ 30

1. Druki ścisłego zarachowania podlegają kontroli. Kontrola druków polega na stwierdzeniu zgodności druków będących na stanie rzeczywistym ze stanem wykazanym w ewidencji druków, o których mowa w § 27 instrukcji. Kontrolę druków przeprowadza główny księgowy bądź pracownik przez niego wyznaczony.

Na dowód stwierdzenia zgodności stanu druków z ewidencją osoba dokonująca kontroli stawia datę oraz podpis pod podkreślonym czerwonym kolorem stanem druków na dzień kontroli.

2. Druki ścisłego zarachowania powinny być inwentaryzowane nie rzadziej niż raz w roku. Komisja Inwentaryzacyjna powołana odrębnym zarządzeniem wójta jest obowiązana ustalić stan faktyczny druków ścisłego zarachowania w składowaniu oraz u osób dokonujących operacji tymi drukami. W arkuszach spisu z natury lub w protokole należy podać rodzaje, serie i numery druków oraz wymienić ich liczbę.

§ 31

- 1. W przypadku zmiany osoby materialnie odpowiedzialnej, druki ścisłego zarachowania podlegają przekazaniu łącznie ze składnikami majątkowymi. Okoliczność przekazania (przejęcia) druków ścisłego zarachowania musi być zamieszczona w protokole zdawczo-odbiorczym.
- 2. W przypadku zaginięcia (zgubienia lub kradzieży) druków ścisłego zarachowania należy niezwłocznie przeprowadzić inwentaryzację druków i ustalić liczbę i cechy (numery, serie, rodzaje pieczęci) zaginionych druków.
- 3. Natychmiast po stwierdzeniu zaginięcia druków ścisłego zarachowania należy:
	- 1) sporządzić protokół zaginięcia,
	- 2) w przypadku zaginięcia czeków powiadomić niezwłocznie bank finansujący, który czeki wydał,
	- 3) w uzasadnionych przypadkach, gdy zachodzi podejrzenie przestępstwa, zawiadomić policję.
- 4. Wszystkie zawiadomienia o zaginięciu druków ścisłego zarachowania powinny zawierać następujące dane:
	- a) liczbę zaginionych druków luźnych, względnie bloków, z podaniem ilości egzemplarzy w każdym komplecie druków,
	- b) dokładne określenie zaginionego druku,
	- c) datę zaginięcia druków,
	- d) okoliczności zaginięcia druków,
	- e) miejsce zaginięcia druków,
	- f) nazwa i dokładny adres (miejscowość, ulica, nr domu) jednostki ewidencjonującej druki.
- 5. W przypadku zniszczenia druków ścisłego zarachowania Komisja Likwidacyjna powołana odrębnym zarządzeniem wójta sporządza protokół, który powinien być przechowywany w aktach prowadzonych przez osobę odpowiedzialną za gospodarkę drukami ścisłego zarachowania.

# **Część 5. Archiwizacja**

§ 32

- 1. Dokumenty należy przechowywać w sposób zapewniający ich nienaruszalność i łatwość odszukania.
- 2. Dowody księgowe oznacza się:
	- 1) nazwą jednostki do której należą,
	- 2) znakiem wskazującym rodzaj grupy tematycznej zbioru
	- 3) symbolem kwalifikacyjnym akt (kategoria A i B):
		- symbol A oznacza materiały archiwalne przechowywane trwale,
		- symbol B wraz z liczbą lat przechowywania oznaczoną cyfrą arabską oznacza dokumentację, którą po upływie czasu przechowywania przekazuje się do brakowania,
	- 4) określeniem roku obrotowego i miesiąca, którego grupa tematyczna zbioru dotyczy,
		- 5) pierwszym i ostatnim nr dowodów księgowych itp. lub innym oznaczeniem części zbioru pozwalającym stwierdzić jego kompletność.

#### § 33

- 1. Przy prowadzeniu ksiąg rachunkowych przy użyciu komputera ochrona danych i ich archiwizacja, polega na stosowaniu środków ochrony zewnętrznej, na systematycznym tworzeniu rezerwowych kopii zbiorów danych zapisanych na nośnikach komputerowych, pod warunkiem zapewnienia trwałości zapisu informacji systemu rachunkowości, przez czas nie krótszy od wymaganego do przechowywania ksiąg rachunkowych oraz na zapewnieniu ochrony programów komputerowych i danych systemu informatycznego rachunkowości przez stosowanie odpowiednich rozwiązań programowych i organizacyjnych, chroniących przed nieupoważnionym dostępem lub zniszczeniem.
- 2. Jeżeli jednak system ochrony zbiorów danych rachunkowości, utrwalonych na nośnikach komputerowych, nie spełnia wymagań określonych w ust. 1, zapisy te powinny być wydrukowane w terminach nie późniejszych niż na koniec roku obrotowego.

§ 34

- 1. Dowody księgowe przechowuje się w siedzibie urzędu w oryginalnej postaci, w ustalonym porządku dostosowanym do sposobu prowadzenia ksiąg rachunkowych, w podziale na okresy sprawozdawcze, w sposób pozwalających na ich łatwe odszukanie.
- 2. Roczne zbiory dowodów księgowych oznacza się określeniem nazwy ich rodzaju oraz symbolem końcowych lat i końcowych numerów w zbiorze.

§ 35

- 1. Terminy przechowywania:
	- a) księgi rachunkowe 5 lat,
	- b) karty wynagrodzeń pracowników, bądź ich odpowiedniki przez okres wymaganego dostępu do tych informacji, wynikających z przepisów emerytalnych, rentowych oraz podatkowych, nie krócej jednak niż 5 lat,
	- c) dowody księgowe dotyczące wpływów ze sprzedaży detalicznej do dnia zatwierdzenia sprawozdania finansowego za dany rok obrotowy, nie krócej jednak niż do dnia rozliczenia osób, którym powierzono składniki aktywów objęte sprzedażą detaliczną,
	- d) dowody księgowe dotyczące wieloletnich inwestycji rozpoczętych, pożyczek, kredytów oraz umów handlowych, roszczeń dochodzonych w postępowaniu cywilnym lub objętym postępowaniem karnym, albo podatkowym - przez 5 lat od początku roku następującego po roku obrotowym, w którym operacje, transakcje i postępowanie zostały ostatecznie zakończone, spłacone, rozliczone lub przedawnione,
	- e) dokumentację przyjętego sposobu prowadzenia rachunkowości przez okres nie krótszy od 5 lat od upływu jej ważności,
	- f) dokumenty inwentaryzacyjne 5 lat,
	- g) terminy przechowywania dokumentacji związanej z realizacją projektów współfinansowanych ze

środków Unii Europejskiej obejmują okres nie krótszy niż wskazany w umowie o dofinansowanie. Może on podlegać przedłużeniu.

- h) pozostałe dowody księgowe i dokumenty 5 lat.
- 2. Okresy przechowywania opisane w ust. 1 oblicza się od początku roku następującego po roku obrotowym, którego dane zbiory dotyczą.

Załącznik Nr 1 do Instrukcji sporządzania, obiegu, kontroli i archiwizowania dowodów księgowych w Urzędzie Gminy Bakałarzewo

# **Schemat obiegu dowodów księgowych wraz z terminami ich opracowywania w komórkach organizacyjnych**

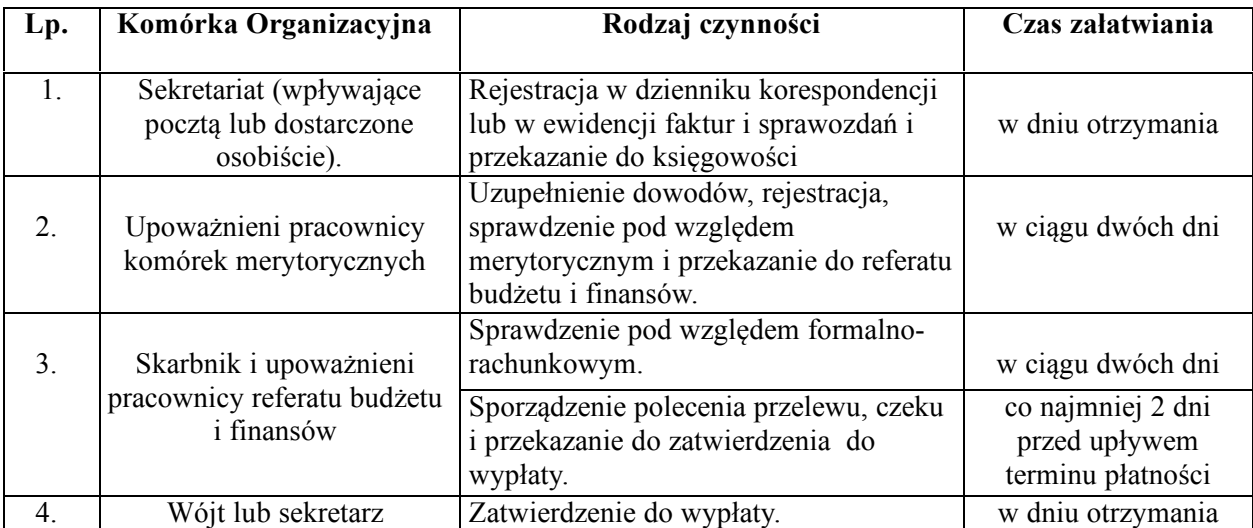

do Instrukcji sporządzania, obiegu, kontroli i archiwizowania dowodów księgowych w Urzędzie Gminy Bakałarzewo

# **Wykaz pracowników poszczególnych komórek organizacyjnych upoważnionych do sprawdzania dowodów księgowych pod względem merytorycznym**

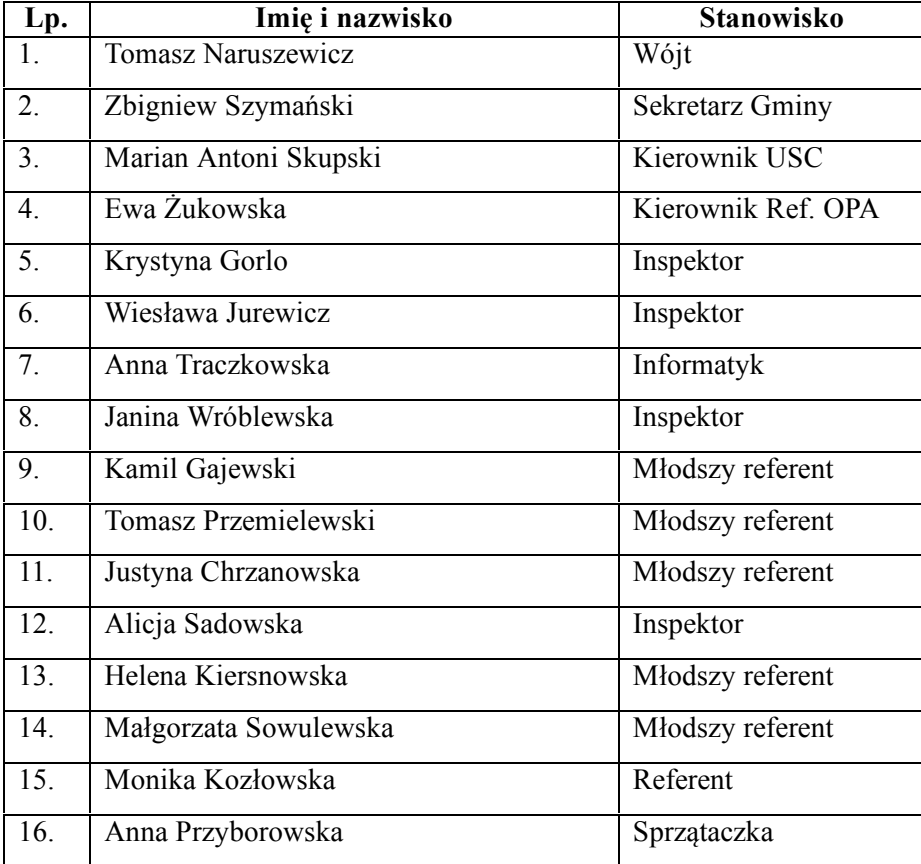

## Załącznik Nr 3

do Instrukcji sporządzania, obiegu, kontroli i archiwizowania dowodów księgowych w Urzędzie Gminy Bakałarzewo

# **Wykaz pieczątek wykorzystywanych w księgowości**

Załącznik Nr 2 do zarządzenia Nr 214/2018 Wójta Gminy Bakałarzewo z dnia 3 stycznia 2018 r.

## **Dokumentacja systemu przetwarzania danych przy użyciu komputera**

1. Wykaz stosowanych ksiąg rachunkowych – zbiór ksiąg rachunkowych na nośnikach czytelnych dla komputera.

- 1) Księgi rachunkowe prowadzi się w siedzibie Urzędu Gminy. Księgi rachunkowe otwiera się na początek każdego następnego roku obrotowego.
- 2) Księgi zamyka się na dzień kończący rok obrotowy.
- 3) Księgi zawierają na wydruku komputerowym trwale oznaczoną pełną nazwę jednostki, której dotyczą, zrozumiałą nazwę danego rodzaju księgi rachunkowej oraz wyraźnie oznaczone co do roku obrotowego ( księgi składają się z automatycznie numerowanych stron z oznaczeniem pierwszej i ostatniej oraz są sumowane w sposób ciągły w roku obrotowym).
- 4) Przy prowadzeniu ksiąg przy użyciu komputera zapewnia się:
	- ujmowanie w dzienniku wyłącznie zapisów sprawdzonych,
	- niedostępność zbioru do modyfikacji poza wprowadzeniem w razie potrzeby dowodów księgowych,
	- automatyczną kontrolę ciągłości zapisów i przenoszenia obrotów,
	- wydruku dziennika kolejno numerowanych stron nie rzadziej niż na koniec każdego miesiąca.
- 5) Zapisów na określonym koncie dokonuje się w kolejności chronologicznej.
- 6) Zapisy księgi głównej (dziennika głównego) drukuje się nie rzadziej niż na koniec roku obrotowego.
- 7) Zapisy ksiąg pomocniczych prowadzi się jako wyodrębniony system kont (ewidencja analityczna kont).
- 8) Wykaz stosowanych ksiąg rachunkowych zbiorów ksiąg na nośnikach czytelnych dla komputera:
	- dziennik główny organ, jednostka,
	- dziennik obrotów kont analitycznych organ, jednostka,
	- zestawienie obrotów i sald kont księgi głównej oraz zestawienie sald kont ksiąg pomocniczych organ, jednostka.
	- realizacja budżetu organ,
	- wykaz operacji na kontach analitycznych jednostka.
	- 2. Przetwarzanie danych systemów komputerowych.
- 1) Pracownicy są zapoznani z obsługą programów. Operator aby wejść do konkretnego systemu musi podać hasło, które jest niewidoczne i ulega zmianie co 30 dni. Po trzykrotnym wpisaniu błędnego hasła, program zostaje zamknięty bez możliwości ponownego uruchomienia. Uruchomić może go administrator systemu.
- 2) Istnieje obsługa informatyczna dla kompleksowego przetwarzania danych i nadzór nad eksploatowanymi programami.
- 3) Współpraca oraz ścisły kontakt z autorami oprogramowania i w konsekwencji bieżąca obsługa oprogramowania na dany dzień zgodnie z obowiązującymi przepisami. Autorami programów są specjaliści z TENSOFT Opole oraz ZETO Białystok.
- 4) Wszystkie eksploatowane programy posiadają wbudowane procedury kopiujące bieżący stan baz danych.
- 5) Przygotowane są zewnętrzne procedury pakujące bazy danych i kopiujące na dysk twardy i pendrive (nośniki magnetyczne).
- 3. Kopiowanie i archiwizowanie danych.
- 1) Informatyk kopiuje dane z bazy w cyklach miesięcznych na pendrive (nośniki magnetyczne). W danym momencie zawsze oryginalna baza danych – kopia dyskowa i zewnętrzna.
- 2) Na koniec każdego roku obrotowego sporządzana jest kopia CD-ROM w 2-ch egzemplarzach kompletów, które zabezpieczone przed uszkodzeniem i zniszczeniem przechowuje się w zamkniętym pomieszczeniu niedostępnym dla osób nieupoważnionych.
- 3) Kopia dyskowa jest dostępna dla operatora pracownika. Nieupoważnione osoby nie mają dostępu do nośników magnetycznych programów komputerowych.
- 4) Kontrolę kompletności i aktualizacji danych, określających parametry przetwarzania danych zapewnia się za pomocą odpowiednich wydruków komputerowych sporządzanych na koniec każdego miesiąca.

Załącznik Nr 3 do zarządzenia Nr 214/2018 Wójta Gminy Bakałarzewo z dnia 3 stycznia 2018 r.

### **Wykaz i opis działania programów komputerowych**

## **używanych w Urzędzie Gminy Bakałarzewo**

Wójt Gminy zezwala na stosowanie i eksploatacje następujących programów:

## **Moduł Finansowo-Księgowy "FK"**

## **Możliwości Systemu "FK":**

## **W zakresie Planu Kont:**

- dopisywanie, edycja, usuwanie pozycji planu kont,

- nadawanie oraz modyfikacja parametrów konta, konta syntetycznego wraz z jego analityką,

- powiązanie z planem finansowym, powiązanie z zadaniami,

- powiązanie wybranego kontrahenta z kontem rozrachunkowym,

- pogląd obrotów sald na konkretny dzień, miesiąc.

## **W zakresie dokumentów:**

- dopisywanie wraz z zapisywaniem lub księgowaniem dokumentów z następującą specyfikacją:

ouwzględniając podział na dzienniki (główny + pomocnicze),

ouwzględniając podział na rodzaje dokumentów (WB, PK, RK),

ouwzględniając zapis na rozrachunki,

ouwzględniając zapis do rejestru zakupu i sprzedaży faktur,

ouwzględniając zapis na klasyfikację budżetową, zadanie, podparagraf, wydział,

ousuwanie, księgowanie, wyksięgowanie 1-go dokumentu lub całej grupy dokumentów powiązane z automatyczną aktualizacją (rozrachunki, plany finansowe, zadania),

opodgląd stanu wybranego konta podczas księgowania,

omożliwość indywidualnej numeracji dowodów księgowych,

ofunkcje informujące: np.: ostrzeganie użytkownika (komunikat) przed przekraczaniem planu na daną klasyfikację podczas księgowania,

ofunkcje zabezpieczające, np.: nie można zapisać dokumentu o tej samej nazwie i numerze.

#### **W zakresie rozrachunków:**

- automatyczne rozliczanie faktur o identycznych numerach,

- automatyczne rozliczanie częściowe faktur o identycznych numerach,

- możliwość indywidualnego rozliczania faktur (definiowanie powiązań między fakturami),

- podgląd rozrachunków: wszystkich, rozliczeniowych, oraz należności i wierzytelności.

#### **W zakresie budżetu:**

- definiowanie planów finansowych,

- wprowadzenie Układu Wykonawczego z podziałem na Jednostki,

- automatyczne księgowanie Uchwał Budżetowych dla jednostek pracujących na tej samej bazie,

- wprowadzanie Uchwał zmieniających przez jednostki,
- podgląd planu i wykonania budżetu wg rożnej szczegółowości w różnych układach graficznych,
- eksport sprawozdań RB-27S, RB-28S do programu Budżet\_ST\_II w formacie zdefiniowanym w Dz. U. z 2014 r. poz. 119 z późn.zm.

### **W zakresie wydruków:**

- wymagane ustawowo (bilans otwarcia, zestawienie obrotów i sald, dzienniki, konta księgi głównej, kartoteka finansowa),
- sprawozdania budżetowe i finansowe (RB-27S, RB-28S, RB-27ZZ, RB-28NWS, RB-50D, RB-50W, RB-ZN, RB-Z, RB-N, RB-UN),
- wydruki rozrachunkowe: wezwania do zapłaty, noty odsetkowe, polecenia przelewu, potwierdzenia sald, upomnienia,

## **W zakresie obsługi SŁOWNIKÓW:**

- obsługa słowników budżetowych: działy, rozdziały, paragrafy, podparagrafy, źródła finansowania, grupy paragrafów, plany finansowe, zadania (Budżet zadaniowy), Wydziały,

- obsługa słowników wspólnych: miasta, ulice, imiona.

Dokumentacja wraz z opisem programów i instrukcją użytkowania znajduje się na stanowiskach pracy.

Ponadto dopuszczam i zezwalam na aktualizację i modernizację programów na dany dzień zgodnie z obowiązującymi przepisami do stosowania w księgowości urzędu przez fachową obsługę informatyczną, tj. TENSOFT Opole.

Wersja oprogramowania: Windows

Data rozpoczęcia eksploatacji programu: 5 marca 2007 r.

Producent: TENSOFT Spółka z o.o.

Tel. (77) 442 71 71,

Fax (77) 544 60 85

Adres: 45-839 Opole, ul. Technologiczna 2

# **FAKT**

Program umożliwia pełną obsługę w zakresie kadry – płace.

Dokumentacja wraz z opisem programów i instrukcją użytkowania znajduje się na stanowiskach pracy.

Wersja oprogramowania: Windows

Data rozpoczęcia eksploatacji programu: 1 stycznia 2003 r.

Producent:: Zakład Usług Informatycznych Fakt

ul. Wielkopolska 21

81-552 Gdynia

tel. 058 622 66 00 lub 601 630 303

# **Faktury i Rejestry VAT**

Program umożliwia pełną obsługę w zakresie wystawiania faktur VAT, rejestru sprzedaży i zakupów. Umożliwia generowanie deklaracji VAT (zarówno cząstkowych jak i zbiorczych) oraz JPK\_VAT.

Dokumentacja wraz z opisem programów i instrukcją użytkowania znajduje się na stanowiskach pracy.

Ponadto dopuszczam i zezwalam na aktualizację i modernizację programów na dany dzień zgodnie z obowiązującymi przepisami do stosowania w księgowości urzędu przez fachową obsługę informatyczną, tj. TENSOFT Opole.

Wersja oprogramowania: Windows

Data rozpoczęcia eksploatacji programu: 02 stycznia 2017 r.

Producent: TENSOFT Spółka z o.o.

Tel. (77) 442 71 71

Fax (77) 544 60 85

Adres: 45-839 Opole, ul. Technologiczna 2

# **Moduł "Majątek Trwały"**

Program ten umożliwia pełną obsługę w zakresie ewidencji środków trwałych, sprawozdawczości i inwentaryzacji.

Dokumentacja wraz z opisem programów i instrukcją użytkowania znajduje się na stanowisku pracy.

Ponadto dopuszczam i zezwalam na aktualizację i modernizację programów na dany dzień zgodnie z obowiązującymi przepisami do stosowania w księgowości urzędu przez fachową obsługę informatyczną, tj. TENSOFT Opole.

Wersja oprogramowania: Windows

Data rozpoczęcia eksploatacji programu: 19 stycznia 2017 r.

Producent: TENSOFT Spółka z o.o.

Tel. (77) 442 71 71

Fax (77) 544 60 85

Adres: 45-839 Opole, ul. Technologiczna 2

## **BeSTi@**

Sprawne zarządzanie finansami państwa wymaga istnienia efektywnego i przejrzystego sytemu wymiany informacji, dającego możliwość pełnej analizy i kontroli realizacji założonych planów budżetowych. Podstawą systemu powinien być spójny model zbierania, przetwarzania i dystrybucji danych pierwotnych.

Zadaniem programu Budżet ST II System jest usprawnienie zarządzania danymi finansowymi:

- 1) program realizuje następujące funkcje: wprowadzanie, weryfikację, wymianę danych drogą elektroniczną i wydruk sprawozdań zgodnie z wymogami rozporządzenia Ministra Finansów.
- 2) program zapewnia zgodność sprawozdań drukowanych ze sprawozdaniami w postaci elektronicznej.
- 3) program zapisuje pliki z danymi na dysk (np. na dyskietkę) lub wysyła go bezpośrednio pocztą elektroniczną na wskazany adres (e-mail).
- 4) program umożliwia archiwację danych sporządzonych w formie elektronicznej na nośniku zewnętrznym (np. dyskietce).
- 5) program generuje pliki z danymi w postaci skompresowanej, zabezpieczonej hasłem.
- 6) program umożliwia zapis danych sprawozdawczych w formie elektronicznej w celu archiwizacji.

Program BeSTi@ jest zbudowany w wersji dla Windows 9x/ NT/ 2000/ ME.

Wersja oprogramowania: Windows system BeSTi@

Data rozpoczęcia eksploatacji programu: 10 maja 2006 r.

Producent – Ośrodek Produkcyjno Wdrożeniowy Doskomp Sp. z o.o.

Tel. (+48 42) 683 26 77

Fax. (+48 42) 683 26 80

Adres: Łódź 93-036, ul. Piotra Skargi 12

#### **SJO BeSTi@**

Program **SJO BeSTi@** służy do poprawy zarządzania finansami jednostki samorządu terytorialnego na poziomie jej jednostek organizacyjnych. Ma na celu wspomożenie służb finansowych JST i JO JST w realizacji zadań w zakresie:

- 1) planowania budżetu począwszy od etapu przygotowania projektu budżetu, poprzez wszystkie jego zmiany,
- 2) sporządzania sprawozdań jednostkowych w miesięcznych i kwartalnych okresach sprawozdawczych,
- 3) sporządzania bilansów jednostkowych jednostek budżetowych, zakładów budżetowych, gospodarstw pomocniczych, bilansów łącznych jednostek organizacyjnych w podziale na formy prawne prowadzonej działalności, bilansów z wykonania budżetu JST oraz bilansu skonsolidowanego,
- 4) wymiany danych między jednostkami organizacyjnymi a jednostką samorządu terytorialnego.

Szczegółowe informacje o budowie okien programu, obsłudze list i tabel oraz funkcjach związanych z podglądem wydruku można znaleźć w instrukcji dla użytkownika (rozdz. 2), która znajduje się na stanowisku pracy pracowników.

Program SJO BeSTi@ jest zbudowany w wersji dla Windows 9x/ NT/ 2000/ ME.

Wersja oprogramowania: Windows system SJO BeSTi@

Data rozpoczęcia eksploatacji programu: 01 stycznia 2014 r.

Producent – Ośrodek Produkcyjno Wdrożeniowy Doskomp Sp. z o.o.

Tel. (+48 42) 683 26 77

Fax. (+48 42) 683 26 80

Adres: Łódź 93-036, ul. Piotra Skargi 12

#### **Płatnik**

Celem programu Płatnik jest ułatwienie płatnikom współpracy z Zakładem Ubezpieczeń Społecznych. Program pozwala na przygotowanie dokumentów ubezpieczeniowych, wysyłkę do ZUS oraz ich wydruk.

Niniejsza dokumentacja użytkownika obejmuje swoim zakresem funkcje dostępne od wersji 7.01.001 programu Płatnik. Wersja ta pozwala między innymi na:

- 1) manualną rejestrację danych do dokumentów ubezpieczeniowych,
- 2) import danych z systemu kadrowo-płacowego (zagadnienie to dokładniej opisane zostało w dokumencie "Specyfikacja wejścia-wyjścia"),
- 3) zapis przygotowanych dokumentów,
- 4) automatyczne wykorzystanie danych zgłoszeniowych do przygotowania dokumentów rozliczeniowych,
- 5) wykorzystanie danych identyfikacyjnych ubezpieczonych, raz wprowadzonych do dokumentów zgłoszeniowych, przy tworzeniu nowych dokumentów zgłoszeniowych,
- 6) tworzenie dokumentów rozliczeniowych na podstawie dokumentów z innego miesiąca,
- 7) weryfikację dokumentów ubezpieczeniowych,
- 8) wyliczanie wartości w poszczególnych dokumentach rozliczeniowych,
- 9) automatyczne tworzenie i drukowanie raportów miesięcznych dla ubezpieczonego,
- 10) generowanie elektronicznych dokumentów płatniczych składek.

Aktualna wersja aplikacji jest przeznaczona dla tych płatników, którzy chcą przygotować i wydrukować dokumenty zgłoszeniowe, rozliczeniowe oraz dokumenty przeznaczone dla ubezpieczonych. W celu ułatwienia prac związanych z utworzeniem dokumentów ubezpieczeniowych udostępniono mechanizm pobrania (importu) danych wygenerowanych z systemów kadrowo-płacowych. Dokumenty ubezpieczeniowe drukowane są w postaci pozwalającej na ich masowe przetwarzanie i automatyczny odczyt.

Funkcje związane z przygotowaniem dokumentów rozliczeniowych obejmują między innymi wyliczanie wartości w dokumentach na podstawie wprowadzonych danych, a także weryfikację dokumentów rozliczeniowych. Mogą pojawić się dalsze zmiany i doskonalenia, które będą wynikiem prac prowadzonych nad programem Płatnik.

Celem programu Płatnik jest wspomaganie elektronicznej formy wymiany dokumentów pomiędzy płatnikiem a Zakładem Ubezpieczeń Społecznych (np. w celu przekazania comiesięcznych deklaracji składek). Program ten wspomaga postępowanie we wszystkich fazach wzajemnych "elektronicznych" kontaktów między płatnikiem a Zakładem Ubezpieczeń Społecznych: począwszy od czynności wstępnych, wiodących do uruchomienia tej formy łączności, poprzez bieżące wykorzystanie sieci internetowej do wymiany informacji, aż po działania związane z zakończeniem komunikacji lub jej zawieszeniem na czas nieokreślony (np. na skutek zaprzestania działalności gospodarczej płatnika).

Program Płatnik pozwala między innymi na:

- 1) obsługę zestawów dokumentów:
	- a) przygotowanie pliku zestawu do wysyłki elektronicznej,

b) uwierzytelnienie potwierdzeń przesyłania plików do ZUS,

- 2) obsługę certyfikatów:
	- a) rejestracja certyfikatu,
	- b) usunięcie certyfikatu,
	- c) weryfikacja certyfikatu,
	- d) przeglądanie certyfikatów,
	- e) zapis certyfikatu na pliku,
- 3) utrzymanie list unieważnionych certyfikatów:
	- a) rejestracja listy unieważnionych certyfikatów,
	- b) weryfikacja listy unieważnionych certyfikatów,
	- c) przeglądanie listy unieważnionych certyfikatów,
- 4) utrzymanie parametrów programu:
	- a) wprowadzenie kont poczty elektronicznej dla przesyłanych wiadomości,
	- b) ustalenie płatnika właściciela certyfikatu,
	- c) ustalenie okresu sygnalizacji zbliżania się końca okresu ważności certyfikatu.
		- Aplikacja jest przeznaczona dla tych płatników, którzy chcą uczestniczyć w elektronicznej wymianie danych z ZUS, przesyłanych do ZUS drogą teletransmisji.

Wersja oprogramowania: Windows

Data rozpoczęcia eksploatacji programu: 1 stycznia 1999 r.

#### **eCorpoNet**

System dostarczony jest w postaci programu instalacyjnego przez Bank Spółdzielczy w Suwałkach, ul. Utrata 4, 16-400 Suwałki.

Program ten umożliwia pełną obsługę w zakresie wykonywania przelewów elektronicznych.

Dokumentacja wraz z opisem programów i instrukcją użytkowania znajduje się na stanowisku pracy.

Wersja oprogramowania: Windows (Firefox)

Data rozpoczęcia eksploatacji programu: 07 stycznia 2016 r.

Producent: Softnet Sp. z o.o.

Adres: 30-727 Kraków, ul. Pana Tadeusza 8

#### **"System PODATKI dla Windows"**

"System PODATKI dla Windows" opracowany przez U.I. INFO - SYSTEM Roman i Tadeusz Groszek s. c., ul. Piłsudskiego 31/240, 05 - 120 Legionowo.

Ponadto dopuszczam i zezwalam na aktualizację i modernizację programów na dany dzień zgodnie z obowiązującymi przepisami do stosowania w referacie Urzędu przez fachową obsługę informatyczną, tj.:

Centrum Informatyki ZETO S.A.

ul. Skorupska 9

15 - 048 Białystok

Dokumentacja wraz z opisem programów i instrukcją użytkowania znajduje się na stanowiskach pracy.

Wersja oprogramowania: Windows

Data rozpoczęcia eksploatacji programu: 15 maja 2007 r.

#### **"Program JGU"**

System obsługuje podatki od osób prawnych.

Podstawową jednostką danych programu jest jednostka opodatkowania (nieruchomość) – rozumiana tutaj jako opis danych podmiotu opodatkowania, wraz z danymi dotyczącymi poszczególnych rodzajów zobowiązań podatkowych. Każda jednostka posiada swój unikalny numer ewidencyjny, identyfikujący ją w programie. Jednostkę można wyobrażać sobie jako odpowiednik teczki, zawierającej wszystkie dane o właścicielach nieruchomości i ich zobowiązaniach, o naliczonych i zaksięgowanych na koncie księgowym przypisach i odpisach wynikających ze stanu posiadania oraz o wystawionych decyzjach podatkowych lub zaksięgowanych deklaracjach.

Opracowany przez Firmę: Usługi Informatyczne INFO – SYSTEM

Roman i Tadeusz Groszek s. j.

ul. Piłsudskiego 31/240

05 - 120 Legionowo

Wersja oprogramowania: Windows

Data rozpoczęcia eksploatacji programu: 15 stycznia 2013 r.

Ponadto dopuszczam i zezwalam na aktualizację i modernizację programów na dany dzień zgodnie z obowiązującymi przepisami do stosowania w referacie Urzędu przez fachową obsługę informatyczną, tj.: Centrum Informatyki ZETO S.A.

ul. Skorupska 9

15 - 048 Białystok

Dokumentacja wraz z opisem programów i instrukcją użytkowania znajduje się na stanowiskach pracy.

## **"Program – INFO-SYSTEM AUTA"**

Program *AUTA* jest programem do prowadzenia ewidencji podatku od środków transportowych.

Program pozwala na:

·wprowadzenie niezbędnych informacji o środkach transportowych podatników,

·naliczania podatku dla wszystkich, wybranych lub pojedynczych środków transportowych,

·rozliczanie podatku zgodnie z obowiązującymi przepisami dotyczącymi księgowości,

·wykonywanie zestawień ułatwiających ściąganie zaległych podatków oraz umożliwiające prognozowanie do budżetu gminy.

Opracowany przez Firmę: Usługi Informatyczne INFO – SYSTEM

Roman i Tadeusz Groszek s. j.

ul. Piłsudskiego 31/240

05 - 120 Legionowo

Wersja oprogramowania: Windows

Data rozpoczęcia eksploatacji programu: 01 stycznia 2018 r.

Ponadto dopuszczam i zezwalam na aktualizację i modernizację programów na dany dzień zgodnie z obowiązującymi przepisami do stosowania w referacie Urzędu przez fachową obsługę informatyczną, tj.: Centrum Informatyki ZETO S.A.

ul. Skorupska 9

15 - 048 Białystok

Dokumentacja wraz z opisem programów i instrukcją użytkowania znajduje się na stanowiskach pracy.

## **"Program – INFO-SYSTEM PRZELEWY"**

Program wysyła paczkę zawierającą listę przelewów do systemów bankowych.

Opracowany przez Firmę: Usługi Informatyczne INFO – SYSTEM

Roman i Tadeusz Groszek s. j.

ul. Piłsudskiego 31/240

05 - 120 Legionowo

Wersja oprogramowania: Windows

Data rozpoczęcia eksploatacji programu: 01 stycznia 2018 r.

Ponadto dopuszczam i zezwalam na aktualizację i modernizację programów na dany dzień zgodnie z obowiązującymi przepisami do stosowania w referacie Urzędu przez fachową obsługę informatyczną, tj.: Centrum Informatyki ZETO S.A.

ul. Skorupska 9

15 - 048 Białystok

Dokumentacja wraz z opisem programów i instrukcją użytkowania znajduje się na stanowiskach pracy.

#### Program ..Odpady"

Program ten umożliwia pełną obsługę w zakresie:

- 1) opłaty za odpady automatyczne tworzenie należności na kartotekach deklaracji, rozksięgowanie wyciągów bankowych, egzekucja należności (upomnienia, tytuły wykonawcze), sprawozdania (Rb-27S),
- 2) płatności masowe generowanie indywidualnych kont bankowych dla podatników. Dzięki tej opcji wyciągi bankowe mogą być rozksięgowane automatyczne. Moduł dokonuje automatycznej identyfikacji wpłaty z przypisem i wykonuje stosowne czynności księgowe. Wyeliminowana jest konieczność ręcznego wprowadzania i rozksięgowywania wyciągów bankowych.

Dokumentacja wraz z opisem programów i instrukcją użytkowania znajduje się na stanowisku pracy.

Ponadto dopuszczam i zezwalam na aktualizację i modernizację programów na dany dzień zgodnie z obowiązującymi przepisami do stosowania w księgowości urzędu przez fachową obsługę informatyczną, tj. TENSOFT Opole,

Wersja oprogramowania: Windows

Data rozpoczęcia eksploatacji programu: 01 lipca 2013 r.

Producent: TENSOFT Spółka z o.o.

Tel. (77) 442 71 71,

Fax (77) 544 60 85

Adres: 45-839 Opole, ul. Technologiczna 2

#### **Program** "Mieszkańcy"

Program ten umożliwia pełną obsługę w zakresie ewidencji ludności.

Dokumentacja wraz z opisem programów i instrukcją użytkowania znajduje się na stanowisku pracy.

Ponadto dopuszczam i zezwalam na aktualizację i modernizację programów na dany dzień zgodnie z obowiązującymi przepisami do stosowania w urzędzie przez fachową obsługę informatyczną, tj. TENSOFT Opole.

Wersja oprogramowania: Windows

Data rozpoczęcia eksploatacji programu: 01 lipca 2002 r.

Producent: TENSOFT Spółka z o.o.

Tel. (77) 442 71 71

Fax (77) 544 60 85

Adres: 45-839 Opole, ul. Technologiczna 2

## **Program "Urząd Stanu Cywilnego"**

Program ten umożliwia pełną obsługę w zakresie migracji aktów stanu cywilnego do Aplikacji ŹRÓDŁO.

Dokumentacja wraz z opisem programów i instrukcją użytkowania znajduje się na stanowisku pracy.

Ponadto dopuszczam i zezwalam na aktualizację i modernizację programów na dany dzień zgodnie z obowiązującymi przepisami do stosowania w urzędzie przez fachową obsługę informatyczną, tj. TENSOFT Opole.

Wersja oprogramowania: Windows

Data rozpoczęcia eksploatacji programu: 16 maja 2008 r.

Producent: TENSOFT Spółka z o.o.

Tel. (77) 442 71 71

Fax (77) 544 60 85

Adres: 45-839 Opole, ul. Technologiczna 2

# **Program "ŹRÓDŁO"**

Program ten umożliwia pełną obsługę w zakresie dowodów osobistych, USC, ewidencji ludności.

Dokumentacja wraz z opisem programów i instrukcją użytkowania znajduje się na stanowisku pracy.

Wersja oprogramowania: Windows (Firefox)

Data rozpoczęcia eksploatacji programu: 01 marca 2015 r.

Strona internetowa www.obywatel.gov.pl

#### **Program antywirusowy**

Program służący ochronie dowodów księgowych, ksiąg rachunkowych i innych dokumentów stanowiących podstawę księgowania nosi nazwę "Program antywirusowy ESET Endpoint Antywirus" firmy DAGMA Sp. z o.o. dopuszczony do eksploatacji od 20 grudnia 2015 roku.

Dostęp do poszczególnych systemów komputerowych jest możliwy jedynie dla osób uprawnionych.

## **Oświadczenie o przyjęciu do wiadomości i stosowania zasad przyjętych w "Instrukcji sporządzania, obiegu, kontroli i archiwizowania dowodów księgowych"**

Niniejszym oświadczam, że przyjąłem/łam do wiadomości i ścisłego przestrzegania zasad określonych w Instrukcji oraz zobowiązuję się w zakresie obiegu dokumentów postępować zgodnie z zawartymi w niej ustaleniami.